# **PSS III 2016 MANUAL DO CANDIDATO**TH

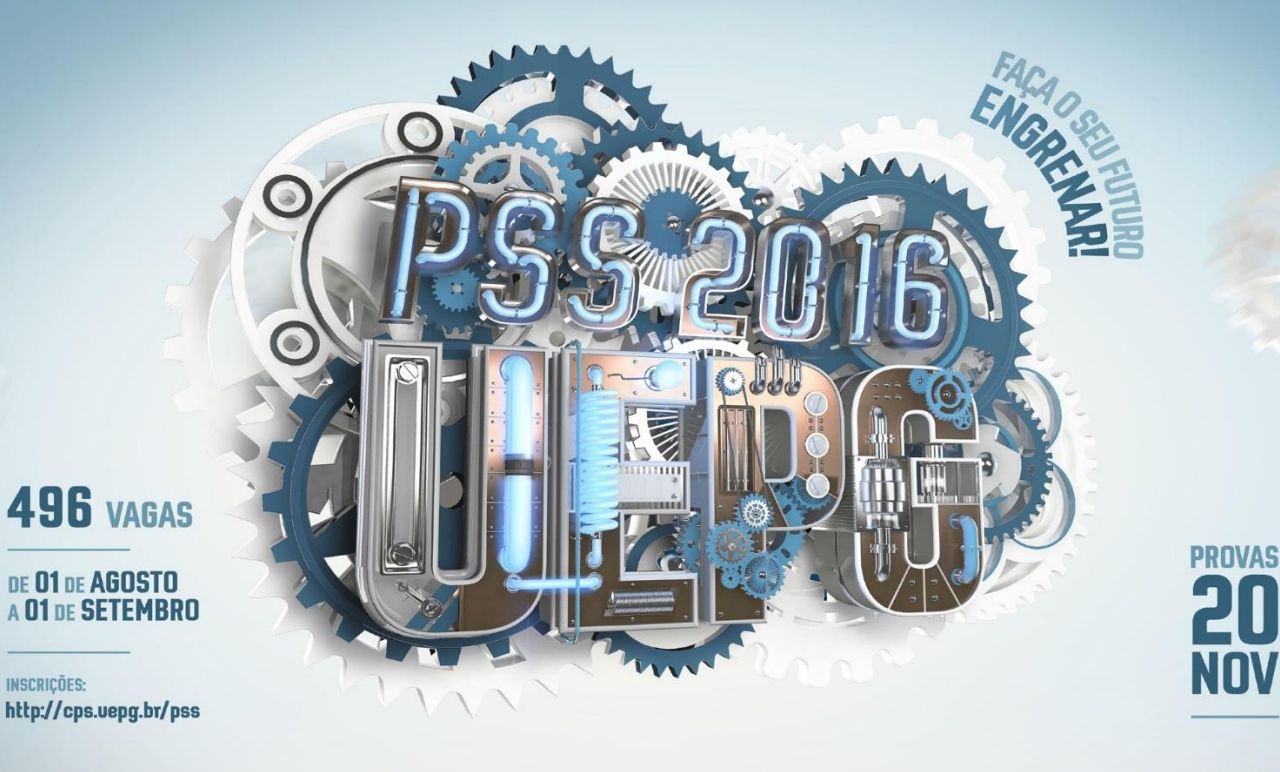

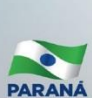

 $\overline{a}$ 

UNIVERSIDADE ESTADUAL DE PONTA GROSSA

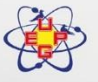

Cidades onde serão realizadas as provas: Apucarana, Cascavel, Castro, Curitiba, Guarapuava, Irati, Jacarezinho, Jaguariaíva, Maringá, Palmeira, Ponta Grossa,<br>Rio Negro, São Mateus do Sul, Telêmaco Borba e Umuarama.

Acesse com um<br>leitor de "QR Code"<br>e saiba mais:

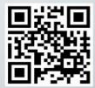

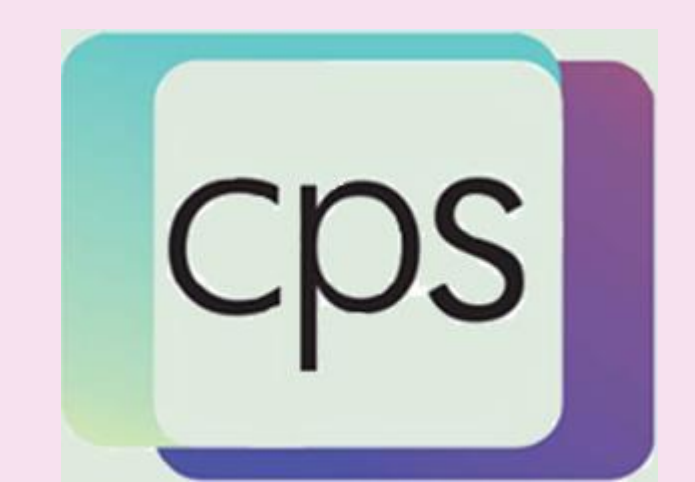

# **Sumário**

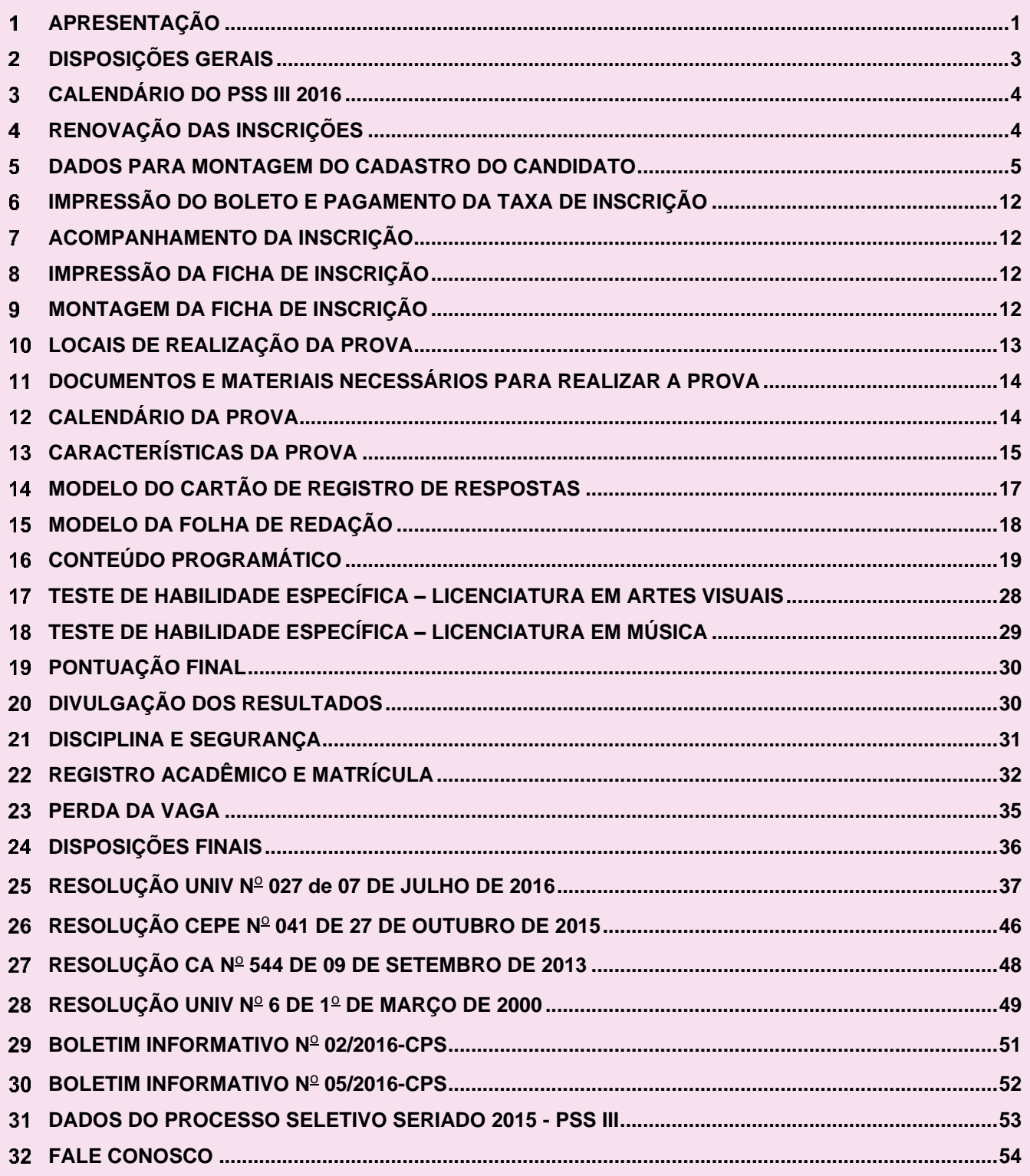

#### **APRESENTAÇÃO**  $\mathbf{1}$

# **Caminho de oportunidades**

<span id="page-2-0"></span>Os estudantes de Ensino Médio têm uma forma alternativa para o ingresso no Ensino Superior: o PSS (Processo Seletivo Seriado). A modalidade de seleção seriada avalia o aluno ao longo da formação nas 3 (três) séries do Ensino Médio. É uma alternativa em relação ao processo seletivo convencional, o Vestibular, e se constituiu como um incentivo para que os alunos se envolvam e absorvam os conhecimentos de cada série a fim de conquistar o seu espaço nos diferentes cursos ofertados pela Universidade Estadual de Ponta Grossa (UEPG).

A implantação do PSS na instituição ocorreu em 2000, destacando a UEPG como pioneira na oferta da modalidade no Paraná. Com a avaliação de competências e habilidades na apreensão de conhecimentos ao longo da vida estudantil, o PSS apresenta uma metodologia de constante adequação à realidade educacional do país, o que ocorre por meio do diálogo com órgãos gestores da educação e representantes da rede pública e particular de ensino.

Essa forma de acesso é direta. Não há necessidade de passar pelo Vestibular tradicional. O PSS, por meio das etapas I, II e III, exige dos candidatos conhecimento sobre os conteúdos referentes a cada uma das 3 (três) séries do Ensino Médio. O PSS apresenta-se como um caminho dinâmico de avaliação que contempla os conteúdos de forma aproximada com a sua aquisição no processo ensinoaprendizagem.

Diante da dinâmica da modalidade, que premia a dedicação aos estudos, a UEPG convida os alunos do Ensino Médio a participarem do PSS, para se integrar ao cotidiano de formação acadêmica em uma universidade que se encontra entre as mais bem avaliadas do país. As raízes históricas da instituição têm registros de êxitos em mais de quatro décadas de atuação no Ensino Superior paranaense. A UEPG apresenta ações que se traduzem através de desenvolvimento contínuo, em consonância com as demandas da sociedade.

Rumo aos cursos da instituição, neste manual, encontram-se todas as informações necessárias para aqueles que desejam se inscrever e participar do PSS. Há que se valorizar nossas conquistas em cada uma das oportunidades que surgem para nosso crescimento pessoal e profissional. Leia atentamente cada uma das páginas do manual, para entender e registrar as orientações que permitirão o encontro com o seu objetivo: estar na UEPG. Agora, estamos em um primeiro contato que se estende em direção a outro encontro, no final da terceira etapa desse processo, quando realizará sua matrícula na UEPG.

Saudações.

**Professor Carlos Luciano Sant'Ana Vargas Reitor da UEPG**

#### **UNIVERSIDADE ESTADUAL DE PONTA GROSSA – UEPG Coordenadoria de Processos de Seleção – CPS**

#### **PROCESSO SELETIVO SERIADO III – 2016**

EDITAL  $N^{\circ}$  09/2016–CPS

A Universidade Estadual de Ponta Grossa (UEPG), por meio de sua Coordenadoria de Processos de Seleção (CPS), faz saber aos interessados, que se acha aberto o Processo Seletivo Seriado (PSS) relativo à prova do PSS III 2016, para ingresso nos seus cursos superiores de graduação, de acordo com o que dispõe a Resolução UNIV nº 027 de 07 de julho de 2016.

Registre-se, divulgue-se e arquive-se.

Ponta Grossa (PR), 27 de julho de 2016.

Edson Luis Marchinski COORDENADOR DA CPS

# **ATENÇÃO, CANDIDATO!**

O processo de seleção aos cursos superiores de graduação da UNIVERSIDADE ESTADUAL DE PONTA GROSSA *começa aqui*.

**Antes de realizar a inscrição, leia o presente manual para obter as informações básicas e se inteirar sobre a regulamentação do PSS da UEPG.**

**LEMBRE-SE DE QUE VOCÊ É O ÚNICO RESPONSÁVEL PELA SUA INSCRIÇÃO.**

#### **DISPOSIÇÕES GERAIS**  $\overline{2}$

<span id="page-4-0"></span>O Processo Seletivo Seriado (PSS) da Universidade Estadual de Ponta Grossa (UEPG) é uma modalidade de seleção alternativa para ingresso em seus cursos superiores de graduação que se desenvolve de maneira gradual, sistemática e cumulativa.

De caráter classificatório, o PSS se desenvolverá em 3 (três) etapas:

- **1.** A primeira etapa, denominada **PSS I**, constará de uma prova com questões objetivas e uma prova de redação em que serão avaliados os conhecimentos relativos ao ensino ministrado na **primeira série** do Ensino Médio;
- **2.** A segunda etapa, denominada **PSS II**, constará de uma prova com questões objetivas e uma prova de redação em que serão avaliados os conhecimentos relativos ao ensino ministrado na **segunda série** do Ensino Médio;
- **3.** A terceira etapa, **objeto do presente manual**, denominada **PSS III**, constará de uma prova com questões objetivas e uma prova de redação em que serão avaliados os conhecimentos relativos ao ensino ministrado na **última série** do Ensino Médio.
	- Para a realização de cada uma das etapas do PSS, o candidato deverá estar regularmente matriculado na série correspondente ao mesmo, com exceção do candidato que estiver frequentando a **terceira série** do curso do **Ensino Médio Técnico Integrado com 4 (quatro) anos de duração**, quando, somente na ocorrência desta situação, a realização do **PSS III** será por ocasião de conclusão da **quarta série.** Ao candidato que esteja frequentando a **terceira série** de um curso do **Ensino Médio Técnico Integrado com 4 (quatro) anos de duração** será vetada a realização da prova do PSS III.
	- $\triangleright$  É vedada a participação no PSS de candidato que já tenha concluído o Ensino Médio regular ou equivalente.
	- Em caso de reprovação do candidato na **segunda**, **terceira** ou **quarta série** do Ensino Médio, ele será excluído do PSS.
	- $\triangleright$  Por ocasião da inscrição para a prova do PSS III, o candidato deverá fazer sua opção para concorrer a um dos cursos de graduação ofertados pela UEPG para o ano seguinte, respeitado o limite de até 25% do total de vagas anuais de cada curso, turno e local de oferta.

#### 3 **CALENDÁRIO DO PSS III 2016**

<span id="page-5-0"></span>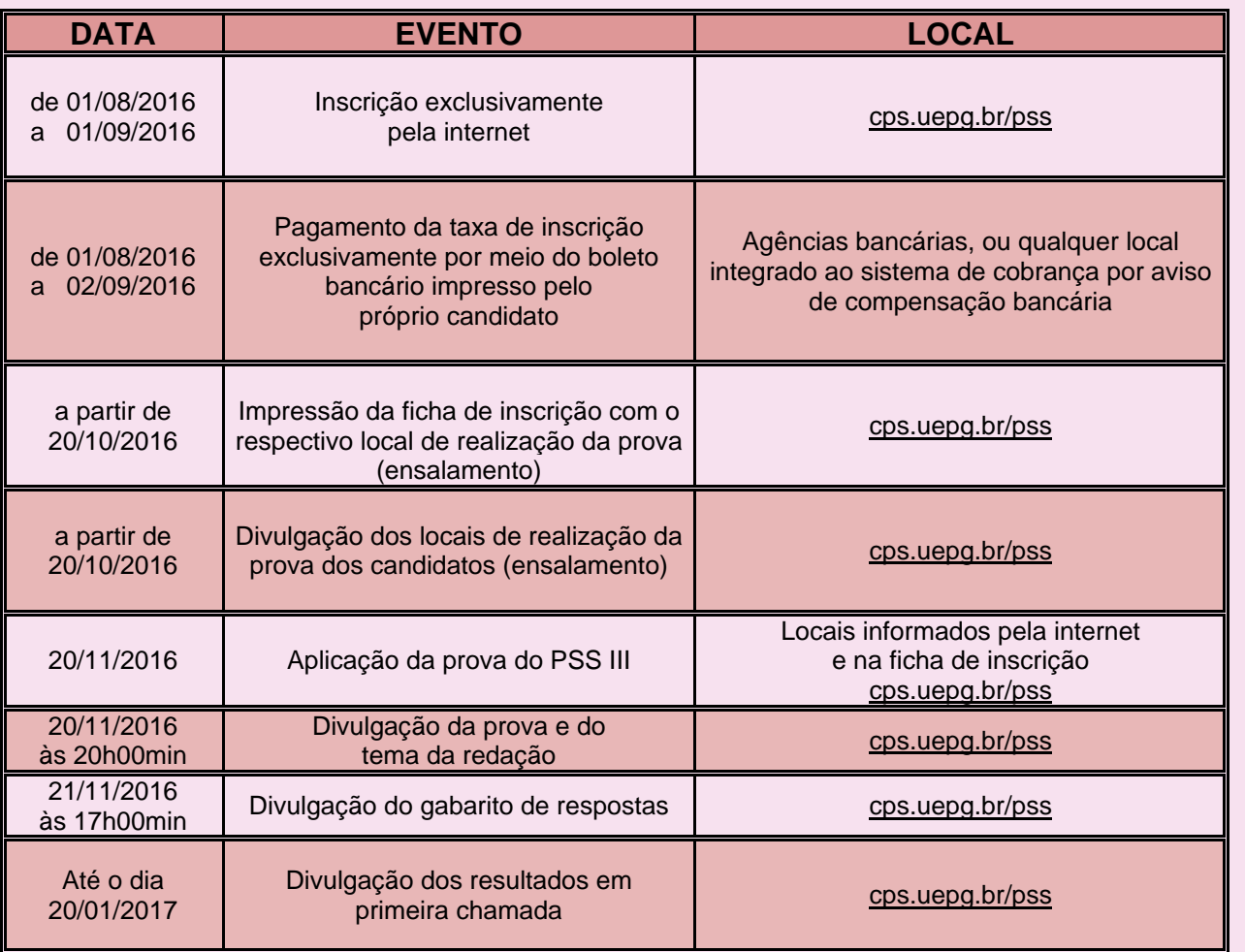

#### **RENOVAÇÃO DAS INSCRIÇÕES**  $4<sup>1</sup>$

<span id="page-5-1"></span>Para renovar a inscrição ao PSS para a prova do PSS III 2016, o candidato deve ter iniciado a **terceira série** do Ensino Médio da rede oficial de ensino, no início do ano letivo de 2016, e, além disso, deve ter realizado a prova do PSS I em 2014 e a prova do PSS II em 2015, observado o caso de Ensino Médio com duração de 4 (quatro) anos.

Somente será renovada a inscrição para a prova do PSS III 2016 dos candidatos portadores de algum documento oficial de identificação, com foto. Por ocasião da renovação da inscrição ao PSS III, o candidato deve fazer sua opção para concorrer a um dos cursos de graduação ofertados pela UEPG, para início no ano de 2017, conforme quadro constante no item OPÇÃO DE CURSO (pág. 8) deste manual.

- $\triangleright$  As renovações das inscrições para o PSS III 2016 devem ser realizadas, exclusivamente, pela internet, no período de **01 de agosto a 01 de setembro de 2016**, com absoluta obediência às instruções indicadas no sistema especialmente desenvolvido pela CPS/UEPG para uso online, por meio do site cps.uepg.br/pss.
- $\triangleright$  Realizar o download do Manual do Candidato do PSS III 2016 é o primeiro passo para se efetuar a renovação da inscrição pela internet, por meio do sistema on-line. A leitura atenta do manual é de grande importância. ATENÇÃO: ao efetuar o pagamento da taxa de inscrição, através de boleto bancário emitido pelo próprio candidato, dar-se-á ciência e concordância a todas as condições e normas estabelecidas para este PSS.
- A UEPG não disponibilizará o Manual do Candidato em versão impressa aos candidatos, razão pela qual recomenda-se que o candidato proceda sua impressão após a realização do download.
- $\triangleright$  Na renovação da inscrição, deve ser informado o nome do colégio ou estabelecimento de ensino (conforme se encontra cadastrado no INEP, disponibilizado pelo sistema da CPS) em que o aluno está matriculado em 2016, bem como o número do CPF do candidato.
- A UEPG não se responsabilizará por situações que envolvam problemas de ordem técnica em computadores, falhas de comunicação, congestionamento de linhas de comunicação e/ou

outros fatores que impossibilitem a transferência de dados, recebimento de arquivos e impressão de documentos em qualquer etapa do processo de renovação da inscrição no PSS III 2016 e acompanhamento da mesma.

 $\triangleright$  Para que a inscrição seja convalidada, deve ser observado o cumprimento do estabelecido no item IMPRESSÃO DO BOLETO E PAGAMENTO DA TAXA DE INSCRIÇÃO deste manual.

#### **DADOS PARA MONTAGEM DO CADASTRO DO CANDIDATO**

**ATENÇÃO!**

<span id="page-6-0"></span>**Para a montagem do cadastro do candidato é indispensável o correto atendimento às orientações contidas no sistema disponibilizado para a realização da inscrição via internet e que estão reproduzidas no desdobramento deste item.**

**A falta de atenção no registro dos dados pode resultar em prejuízo para o candidato.**

#### **CPF**

Informe, no espaço próprio, o número do seu CPF.

#### **SÉRIE QUE ESTÁ CURSANDO**

Selecione, para transferência ao espaço próprio, a série do Ensino Médio que você está cursando em 2016.

#### **CIDADE DO COLÉGIO OU ESTABELECIMENTO DE ENSINO**

Selecione, para transferência ao espaço próprio, o nome da cidade em que se localiza o colégio ou estabelecimento de ensino em que você está cursando o Ensino Médio em 2016.

#### **NOME COMPLETO DO CANDIDATO**

Informe, no espaço próprio, seu nome completo, conforme consta na sua cédula de identidade, deixando apenas um espaço em branco entre as palavras que o compõem.

#### **SEXO**

Selecione, para transferência ao espaço próprio, o seu sexo.

⊚ **Masculino** ⊚ **Feminino**

#### **DATA DE NASCIMENTO**

Informe, no espaço próprio, o dia, mês e ano de seu nascimento. Os nascidos nos dias 01 a 09 **devem** preencher o campo com o algarismo correspondente ao dia, antecedido por 0 (zero), e os nascidos nos meses de janeiro a setembro **devem** preencher o campo com o algarismo correspondente ao mês, antecedido por 0 (zero). Para o ano de seu nascimento, escreva os 4 (quatro) algarismos. Não use nenhum separador entre os algarismos (ddmmaaaa).

#### **NÚMERO DO RG/CÉDULA DE IDENTIDADE**

Informe, no espaço próprio, o número do Registro Geral–RG de sua cédula de identidade.

Se houver ponto(s) entre os algarismos, não o(s) considere.

Se houver espaço entre o número do RG e o dígito verificador, não o considere.

Se, no número do RG constarem letras, digite-as ligadas aos algarismos.

#### **ESTADO/U.F. DE EXPEDIÇÃO DO RG/CÉDULA DE IDENTIDADE**

Selecione, para transferência ao campo próprio, o Estado/Unidade da Federação (U.F.) que expediu a sua cédula de identidade, de acordo com a relação apresentada de todos os estados. Se você é estrangeiro, a sua cédula de identidade deverá ter sido emitida por autoridade brasileira e estar válida na data da inscrição.

#### **NÚMERO DE INSCRIÇÃO NO ENEM**

O candidato que desejar a incorporação, no total de pontos obtidos nas questões objetivas das provas do PSS I, II e III, do adicional derivado do aproveitamento do resultado obtido nas provas objetivas do ENEM, realizado a partir de 2009, deverá informar, no momento da renovação da inscrição, o seu número de inscrição no ENEM.

O aproveitamento do resultado do ENEM será feito de acordo com o que estabelece a Resolução UNIV nº 6, de 1º de março de 2000, que consta como anexo deste manual.

#### **OBSERVAÇÕES:**

- 1<sup>ª</sup> A não indicação do seu número de inscrição no ENEM será definitivamente interpretada como falta de interesse em ter o resultado obtido na prova do ENEM incluído no cálculo da pontuação final no PSS.
- 2 <sup>a</sup> –Caso tenha feito mais de uma prova do ENEM, a partir de 2009, pode indicar o número de inscrição da edição que tenha obtido o melhor desempenho.
- 3 <sup>a</sup> –Ao indicar o seu número de inscrição no ENEM, você estará autorizando expressamente à CPS da UEPG solicitar junto ao Banco de Resultados Oficiais do MEC/INEP o resultado de seu desempenho na prova do ENEM.
- 4 <sup>a</sup> –**A exatidão do número de inscrição no ENEM fornecido à CPS é de sua inteira responsabilidade, de modo que, se houver marcação incorreta, o resultado do desempenho nas provas objetivas do ENEM definitivamente não será incluído na pontuação final do PSS na UEPG.**
- 5<sup>ª</sup> Se o MEC/INEP não fornecer o resultado de seu desempenho na prova do ENEM em tempo hábil que seja computado no cálculo da pontuação final para classificação, independentemente da divulgação do resultado para os candidatos, a CPS o desconsiderará e utilizará para a sua classificação as disposições previstas aos candidatos que optaram pelo não aproveitamento do resultado obtido no ENEM.
- 6<sup>ª</sup> Se houver qualquer ocorrência exterior às atribuições da CPS que venha a comprometer o processo de aproveitamento do resultado obtido no ENEM no PSS, esse resultado não será incluído no cálculo da pontuação final, prevalecendo, assim, as disposições previstas para os candidatos que optaram pelo não aproveitamento do resultado obtido no ENEM.

#### **NÚMERO DO TELEFONE**

Informe, no espaço próprio, o número do seu telefone.

#### **NOME DO PAI**

Informe, no espaço próprio, o nome completo do seu pai.

#### **NOME DA MÃE**

Informe, no espaço próprio, o nome completo da sua mãe.

#### **E-MAIL**

Informe, no espaço próprio, o seu e-mail.

#### **CIDADE DE RESIDÊNCIA PERMANENTE**

Selecione, para transferência ao espaço próprio, a cidade de sua **residência permanente** (não aquela em que porventura você se encontre residindo temporariamente como estudante), de acordo com a relação apresentada de todos os municípios paranaenses. Se você tem residência permanente fora do Paraná, selecione apenas o Estado da sua residência. Se você é estrangeiro, com residência permanente fora do Brasil, selecione apenas "estrangeiro".

#### **SENHA**

Crie, no espaço próprio, uma senha de acesso ao sistema de inscrição. Esta senha será necessária para qualquer informação referente à sua inscrição, reimpressão de boleto bancário, situação da inscrição, impressão da ficha de inscrição, consulta ao local de realização da prova/ensalamento, desempenho individual. Ela é de uso pessoal e intransferível. A CPS não fornecerá a senha via telefone. Caso esqueça a senha informada, utilize a opção "Esqueci minha senha".

#### **CIDADE DE REALIZAÇÃO DA PROVA – 1 <sup>a</sup> OPÇÃO**

Selecione, para transferência ao espaço próprio, a cidade de sua 1ª opção para fazer a prova do PSS III 2016, de acordo com a relação apresentada abaixo.

- ⊚ **APUCARANA**
- ⊚ **CASCAVEL**
- ⊚ **CASTRO**
- ⊚ **CURITIBA**
- ⊚ **GUARAPUAVA**
- ⊚ **IRATI**
- ⊚ **JACAREZINHO**
- ⊚ **JAGUARIAÍVA**
- ⊚ **MARINGÁ**
- ⊚ **PALMEIRA**
- ⊚ **PONTA GROSSA**
- ⊚ **RIO NEGRO**
- ⊚ **SÃO MATEUS DO SUL**
- ⊚ **TELÊMACO BORBA**
- ⊚ **UMUARAMA**

#### **CIDADE DE REALIZAÇÃO DA PROVA – 2 <sup>a</sup> OPÇÃO**

Selecione, para transferência ao espaço próprio, a cidade de sua 2ª opção para fazer a prova do PSS III 2016, de acordo com a relação apresentada abaixo. A 2ª opção deve ser diferente da 1ª opção.

- ⊚ **APUCARANA**
- ⊚ **CASCAVEL**
- ⊚ **CASTRO**
- ⊚ **CURITIBA**
- ⊚ **GUARAPUAVA**
- ⊚ **IRATI**
- ⊚ **JACAREZINHO**
- ⊚ **JAGUARIAÍVA**
- ⊚ **MARINGÁ**
- ⊚ **PALMEIRA**
- ⊚ **PONTA GROSSA**
- ⊚ **RIO NEGRO**
- ⊚ **SÃO MATEUS DO SUL**
- ⊚ **TELÊMACO BORBA**
- ⊚ **UMUARAMA**

Obs.: Quando a cidade de 1ª opção de prova do candidato estiver superada em sua capacidade de atendimento, por falta de espaço físico compatível com o evento, déficit de carteiras e/ou outros motivos, o critério adotado para o preenchimento das turmas daquela localidade onde ocorreu o esgotamento da capacidade de atendimento será por ordem alfabética. Os candidatos excedentes serão alocados na cidade escolhida como **2<sup>a</sup> opção da CIDADE DE REALIZAÇÃO DA PROVA**.

#### **LÍNGUA ESTRANGEIRA – OPÇÃO**

Selecione, para transferência ao espaço próprio, a língua estrangeira de sua opção, de acordo com a relação apresentada.

⊚ **Espanhol** ⊚ **Inglês** 

#### **OPÇÃO DE CURSO**

Selecione, para transferência ao espaço próprio, o curso de sua opção, verificando, **com máxima atenção**, os dados referentes ao local de oferta e ao turno do curso, de acordo com a relação apresentada.

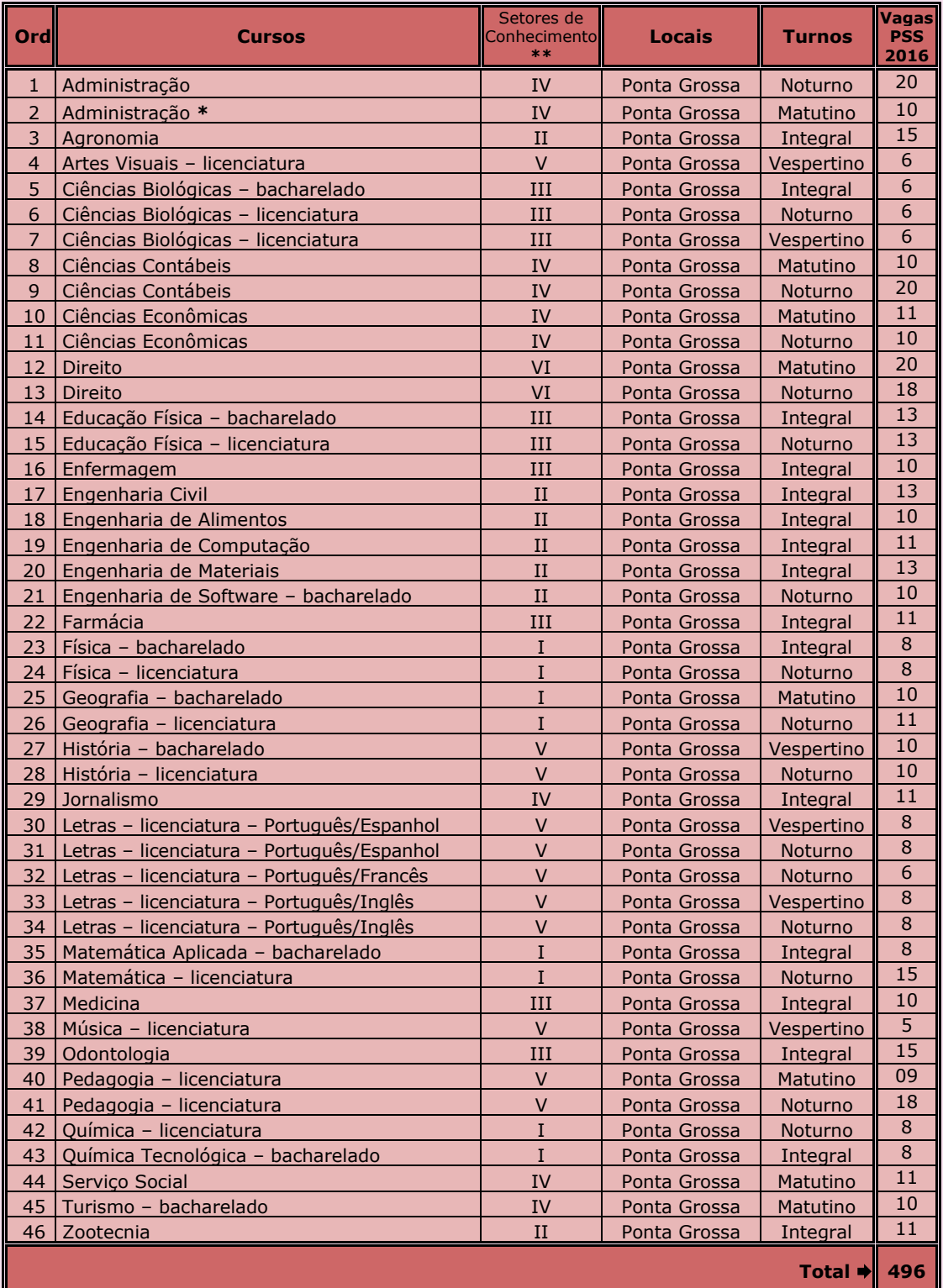

- **\*** Linha de formação em Comércio Exterior.
- **SETORES DE CONHECIMENTO** 
	- SETOR I CIÊNCIAS EXATAS E NATURAIS
	- SETOR II CIÊNCIAS AGRÁRIAS E DE TECNOLOGIA
	- SETOR III CIÊNCIAS BIOLÓGICAS E DA SAÚDE
	- SETOR IV CIÊNCIAS SOCIAIS APLICADAS
	- SETOR V CIÊNCIAS HUMANAS, LETRAS E ARTES
	- SETOR VI CIÊNCIAS JURÍDICAS

# **CRITÉRIO DE DESEMPATE (Lei n<sup>o</sup> 13.184/2015)**

Conforme a Lei nº 13.184/2015 – §2º No caso de empate no processo seletivo, as instituições públicas *de ensino superior darão prioridade de matrícula ao candidato que comprove ter renda familiar inferior a dez salários mínimos, ou ao de menor renda familiar, quando mais de um candidato preencher o critério inicial*.

A UEPG adotará como **primeiro critério de desempate** as condições de renda familiar do candidato, de acordo com o que se apresenta na lei acima transcrita.

A **exatidão** a respeito da sua **renda familiar** é de extrema importância, uma vez que, se dois ou mais candidatos alcançarem o mesmo número de pontos em seus somatórios finais, o primeiro critério de desempate adotado será a renda familiar, de acordo com as faixas salariais indicadas no sistema de inscrição que variam de zero a dez salários mínimos.

**ATENÇÃO:** se as informações sobre a sua renda familiar **estão corretamente indicadas** e **podem ser comprovadas**, caso necessário, proceda à indicação no campo abaixo.

⊚ **Declaro que a informação que prestei a respeito da minha renda familiar está correta e estou ciente de que em caso de informação falsa estou sujeito à perda da vaga e a sanções legais por falsidade ideológica.**

#### **NOME DO COLÉGIO OU ESTABELECIMENTO DE ENSINO**

Selecione, para transferência ao espaço próprio, o nome do colégio ou estabelecimento de ensino em que você está cursando o Ensino Médio em 2016.

#### **QUESTIONÁRIO SOCIOEDUCACIONAL**

Caro Candidato,

Informamos que a UEPG e as demais instituições de ensino superior paranaenses coletam dados, os quais, após tratamento estatístico, passam a constituir importante rol de informações para as próprias instituições, para a Secretaria de Estado da Ciência, Tecnologia e Ensino Superior e para o Conselho Estadual de Educação. Razão pela qual, solicitamos a sua valiosa colaboração no sentido de que o questionário a seguir seja respondido com honestidade. **Assumimos o compromisso de que as informações fornecidas não terão qualquer influência no resultado do Processo Seletivo Seriado e de que na individualidade serão mantidas em anonimato**.

Selecione, para transferência ao espaço próprio, apenas uma das respostas de cada pergunta, conforme segue:

- **01)** Como você soube do Processo Seletivo Seriado da UEPG?
	- ⊚ Através de aluno da UEPG.
	- ⊚ Através de colega de meu Colégio/Cursinho.
	- ⊚ Através da televisão.
	- ⊚ Através do rádio.
	- ⊚ Através de jornal.
	- ⊚ Através de cartaz do PSS.
	- ⊚ Através de folder do PSS.
	- ⊚ Através da internet.
	- ⊚ Através do programa "Universidade Aberta".
	- ⊚ Através de outro meio.
- **02)** Qual é o seu estado civil?
	- ⊚ Solteiro(a)
	- ⊚ Casado(a)
	- ⊚ Outro
- **03)** Em que Estado você nasceu?
	- ⊚ Paraná
	- ⊚ Santa Catarina
	- ⊚ Rio Grande do Sul
	- ⊚ São Paulo
	- ⊚ Mato Grosso do Sul
	- ⊚ Outro

#### **04)** Em que Município você nasceu?

Apresenta-se como opção para resposta do candidato uma relação de municípios paranaenses, estados brasileiros e estrangeiro.

- **05)** Em que Estado você reside? (trata-se de residência permanente, não a temporária para fins de estudo)
	- ⊚ Paraná
	- ⊚ Santa Catarina
	- ⊚ Rio Grande do Sul
	- ⊚ São Paulo
	- ⊚ Mato Grosso do Sul
	- ⊚ Outro
- **06)** Qual é a localização de sua residência?
	- ⊚ Zona urbana
	- ⊚ Zona rural
- **07)** Em relação à moradia, seus pais
	- ⊚ têm casa própria
	- ⊚ não têm casa própria
- **08)** Qual é o nível de instrução do chefe da sua família?
	- ⊚ Sem escolaridade
	- ⊚ Ensino Fundamental (1º Grau) incompleto
	- <sup>©</sup> Ensino Fundamental (1º Grau) completo
	- ⊚ Ensino Médio (2<sup>o</sup> Grau) incompleto
	- ⊚ Ensino Médio (2º Grau) completo
	- ⊚ Superior incompleto
	- ⊚ Superior completo
	- ⊚ Pós-graduação "lato sensu"
	- ⊚ Pós-graduação "stricto sensu"
	- ⊚ Não sei informar.
- **09)** Qual é a renda mensal total de sua família?
	- ⊚ Menos de 1 salário mínimo.
	- ⊚ De 1 a 2 salários mínimos.
	- ⊚ De 3 a 4 salários mínimos.
	- ⊚ De 5 a 10 salários mínimos.
	- ⊚ De 11 a 15 salários mínimos.
	- ⊚ De 16 a 20 salários mínimos.
	- ⊚ Mais de 20 salários mínimos.
- **10)** Qual é a sua participação na vida econômica da família?
	- ⊚ Trabalho, mas recebo ajuda financeira da família ou de outras pessoas.
	- ⊚ Trabalho, sou responsável pelo meu próprio sustento e não recebo ajuda financeira.
	- ⊚ Trabalho, sou responsável pelo meu próprio sustento e contribuo parcialmente para o sustento da família ou de outras pessoas.
	- ⊚ Trabalho e sou o principal responsável pelo sustento da família.
	- ⊚ Não trabalho e meus gastos são financiados pela família ou por outras pessoas.
- **11)** Durante o Curso Superior, você terá que trabalhar?
	- ⊚ Sim, mas apenas nos últimos anos.
	- ⊚ Sim, desde o primeiro ano, em tempo parcial.
	- ⊚ Sim, desde o primeiro ano, em tempo integral.
	- ⊚ Não sei.
	- ⊚ Não.
- **12)** Você cursou o Ensino Fundamental integralmente em escola pública?
	- ⊚ Sim.
	- ⊚ Não.

#### **13)** Você cursou o Ensino Médio ou equivalente integralmente em escola pública?

- ⊚ Sim.
- ⊚ Não.

#### **14)** Você frequentou ou frequenta "cursinho"?

- ⊚ Sim, por menos de um semestre.
- ⊚ Sim, por um semestre.
- ⊚ Sim, por um ano.
- ⊚ Sim, por mais de um ano.
- ⊚ Não.
- **15)** Qual é o principal motivo que o(a) levou a fazer "cursinho"?
	- ⊚ Meu colégio não prepara adequadamente para o PSS.
	- ⊚ Meu colégio prepara para o PSS, mas o "cursinho" ensina os "macetes".
	- ⊚ Para atualizar meus conhecimentos, porque parei de estudar há muito tempo.
	- ⊚ Meu colégio fez convênio com um "cursinho".
	- ⊚ Recebi bolsa no "cursinho".
	- ⊚ Por outro motivo.
	- ⊚ Não fiz.

#### **16)** Quantas vezes você já prestou Vestibular?

- ⊚ Uma vez.
- ⊚ Duas vezes.
- ⊚ Três vezes.
- ⊚ Quatro vezes.
- ⊚ Cinco vezes ou mais.
- ⊚ Nenhuma.
- **17)** Qual é o principal motivo que o(a) levou a fazer o PSS na UEPG?
	- ⊚ É a única instituição nesta cidade que oferece o curso que eu desejo.
	- ⊚ É a instituição que oferece o melhor curso pretendido.
	- ⊚ É a instituição que oferece o horário adequado.
	- ⊚ O curso que desejo é pouco procurado, e isso torna fácil a classificação.
	- ⊚ Trata-se de uma universidade pública e gratuita.
	- ⊚ A incerteza de ser classificado em outra Instituição de Ensino Superior.
- **18)** Qual é o motivo que o(a) levou a escolher o curso para o qual está se candidatando?
	- ⊚ Horário mais compatível com outras atividades.
	- ⊚ O curso prepara para uma profissão mais condizente com minhas aptidões.
	- ⊚ O curso prepara para uma profissão que promete boa renda financeira.
	- ⊚ O curso prepara para uma profissão com bom mercado de trabalho.
	- ⊚ Outro.
- **19)** Que tipo de transporte você pretende utilizar para vir até a Instituição?
	- ⊚ Ônibus.
	- ⊚ Carro próprio.
	- ⊚ Motocicleta.
	- ⊚ Nenhum, poderei vir a pé.
	- ⊚ Outro.
- **20)** A qual das atividades abaixo você dedica mais tempo?
	- ⊚ TV
	- ⊚ Religião
	- ⊚ Teatro
	- ⊚ Cinema
	- ⊚ Música
	- ⊚ Dança
	- ⊚ Artesanato
	- ⊚ Leitura
	- ⊚ Esportes
	- ⊚ Internet
	- ⊚ Outra

#### **21)** Qual é o meio que você mais utiliza para se manter informado(a)?

- ⊚ Jornal escrito
- ⊚ TV
- ⊚ Rádio
- ⊚ Revistas
- ⊚ Internet
- ⊚ Outro

**22)** Este item não tem nenhum vínculo com o sistema de cotas dos negros oriundos das escolas públicas e **não terá qualquer interferência na classificação dos candidatos**. A UEPG apenas necessita da informação a respeito da sua aparência física. Quanto à sua aparência física, como você se considera?

- ⊚ Branco.
- ⊚ Negro.
- ⊚ Amarelo.
- ⊚ Pardo.
- ⊚ Indígena.

#### 6. **IMPRESSÃO DO BOLETO E PAGAMENTO DA TAXA DE INSCRIÇÃO**

<span id="page-13-0"></span>Ao término da sua inscrição, você deve imprimir, em folha de papel A4, o boleto bancário destinado ao pagamento da taxa de inscrição, no valor de R\$ 35,00 (trinta e cinco reais), em qualquer local integrado ao sistema de cobrança por aviso de compensação bancária. Observe no boleto a data do vencimento (02/09/2016), que é a data limite para pagamento da taxa de inscrição.

# **OBSERVAÇÕES IMPORTANTES**

**A inscrição não terá validade se o pagamento da taxa ocorrer após o dia 02 de setembro de 2016 e/ou em valor diferente de R\$ 35,00.**

**Em hipótese alguma haverá prorrogação de prazo para pagamento da taxa de inscrição definida neste edital, mesmo que o último dia previsto para pagamento seja feriado estadual, distrital ou municipal no local escolhido pelo candidato para efetuar o pagamento.**

**Antes de efetuar o pagamento da taxa de inscrição, verifique e cumpra a observação descrita no boleto bancário, referente à linha digitável. Verifique também em "Situação da Inscrição", se a linha digitável apresentada é a mesma que consta no boleto bancário. Caso haja divergência, antes de efetuar o pagamento, entre em contato com a CPS/UEPG.**

# **LEMBRAMOS QUE "AGENDAMENTO" NÃO CORRESPONDE A "PAGAMENTO" DA TAXA DE INSCRIÇÃO.**

#### $\overline{7}$ **ACOMPANHAMENTO DA INSCRIÇÃO**

<span id="page-13-1"></span>Após o fechamento da sua inscrição, você poderá acompanhar o processamento (confirmação do recebimento dos dados na CPS/UEPG e informação bancária do pagamento da taxa de inscrição) por meio da internet, pelo site cps.uepg.br/pss.

#### $8<sup>1</sup>$ **IMPRESSÃO DA FICHA DE INSCRIÇÃO**

<span id="page-13-2"></span>A partir do dia **20 de outubro de 2016**, você deve imprimir em folha de papel, formato A4, a sua ficha de inscrição com a indicação do local de realização da prova (ensalamento), por meio da internet, pelo site cps.uepg.br/pss.

#### 9 **MONTAGEM DA FICHA DE INSCRIÇÃO**

<span id="page-13-3"></span>Após a impressão da ficha de inscrição, caso você não tenha enviado um arquivo da foto pela internet, **cole,** no campo indicado, uma foto sua, no tamanho 3x4, recente, e de conformidade com a sua aparência atual, de modo a permitir a sua identificação pelos fiscais e aplicadores de provas do Vestibular e **cole,** também, a fotocópia (não precisa ser autenticada em cartório) de um documento oficial de identificação, recente (Cédula de Identidade emitida por Secretaria Estadual de Segurança Pública, pelas Forças Armadas, pela Polícia Militar, por Ordens ou Conselhos Profissionais, ou Carteira de Trabalho emitida pelo Ministério do Trabalho, ou Carteira Nacional de Habilitação – modelo com foto, ou Passaporte válido, ou Cédula de Identidade de Estrangeiro). **Não será aceita fotocópia de má qualidade, ou seja, que não permita a sua identificação por meio da assinatura e da fotografia, razão pela qual tampouco será aceita fotocópia de documento de identificação em que no lugar da assinatura do portador conste a expressão NÃO ALFABETIZADO ou MENOR, por ter sido emitido quando o candidato era criança.** 

Assine o requerimento constante na ficha de inscrição, no local marcado, e guarde-a muito bem, porque ela deve ser **apresentada para ingresso no local de prova**, e, posteriormente, entregue para o fiscal de sala, durante a identificação dos candidatos. Na primeira etapa de provas, a sua ficha de inscrição ficará retida para uso da CPS.

#### **ATENÇÃO:**

- **Para colar a foto e o documento na ficha de inscrição não usar cola em bastão e não usar cópia da foto ou do documento de identificação feita pelo sistema fac-símile.**
- **Uma segunda alternativa em relação à foto é, no momento da inscrição, enviar um arquivo com uma foto no tamanho 3x4 para ser anexada na ficha de inscrição, a qual será analisada pela CPS, podendo assim, ser aceita ou não. As fotos precisam ser recentes, não mais que seis meses e a imagem deve ser próxima da cabeça e no alto dos ombros de forma que sua face tome 70 a 80% da foto. O arquivo deverá ser no formato de imagem do tipo JPG, com no máximo 150 KB.**
- **Lembre-se de que a foto na ficha de inscrição é obrigatória; utilize um dos métodos descritos acima.**

#### **LOCAIS DE REALIZAÇÃO DA PROVA**

<span id="page-14-0"></span>A partir do dia **20 de outubro de 2016**, a CPS divulgará, no site cps.uepg.br/pss, o Edital informando os locais onde os candidatos serão distribuídos em turmas, de conformidade com o número de inscrição gerado pela CPS, para a realização da prova. **É de responsabilidade do candidato verificar, no site cps.uepg.br/pss, o número da sua inscrição, o número da sua turma e o local onde deve comparecer para fazer a prova.**

Na ficha de inscrição impressa pelo candidato, constará a indicação do local de realização da prova (ensalamento).

# *ATENÇÃO !*

**Por questão de segurança do PSS III 2016, o acesso ao local das salas de realização da prova somente será permitido com a obrigatória apresentação:**

- **a) da sua ficha de inscrição, com a sua foto 3x4 impressa ou colada e com a fotocópia do seu documento oficial de identificação colada, conforme orientação no item MONTAGEM DA FICHA DE INSCRIÇÃO deste manual;**
- **b) do documento oficial de identificação original –** *não serão aceitas fotocópias***, mesmo que autenticadas e nem documento onde conste, no lugar da assinatura, a expressão NÃO ALFABETIZADO ou MENOR.**

**O candidato que, recentemente, tiver o documento oficial de identificação extraviado, furtado ou roubado, somente terá acesso à sala de prova mediante a apresentação do Boletim de Ocorrência Policial (B.O.) original, com registro circunstanciado da ocorrência. O candidato deverá trazer também uma fotocópia do BO correspondente, que será retida por ocasião da identificação dos candidatos, para uso posterior da CPS, ocasião em que o candidato será submetido à identificação datiloscópica e por imagem.**

**Os candidatos só poderão deixar o local de realização da prova após o término do horário regulamentar estabelecido para o PSS III 2016, ou seja, a partir das 18h00min, tendo como prazo limite, 19h00min.**

# **DOCUMENTOS E MATERIAIS NECESSÁRIOS PARA REALIZAR A PROVA**

#### <span id="page-15-0"></span>**Para realizar a prova do PSS III 2016, o candidato deverá trazer, apenas:**

- ficha de inscrição com a foto e a fotocópia do documento de identificação **coladas**;
- documento oficial de identificação **original não sendo aceitas fotocópias, mesmo que autenticadas**;
- caneta esferográfica com tinta azul-escura ou preta, escrita grossa e de **material transparente**.
	- Após a identificação do candidato pelos fiscais/aplicadores de prova, o candidato deverá colocar dentro da embalagem fornecida pelo fiscal, os objetos pessoais não autorizados para utilizar durante a prova, tais como: telefone celular ou qualquer outro aparelho eletrônico e/ou de comunicação (que deverão estar desligados), relógios, correntes, pulseiras, pingentes, óculos escuros, chaves de carro, controle de alarme de carro, lápis, lapiseira, borracha, *pen drive,* carteira de documentos/dinheiro e demais objetos não autorizados.
	- A embalagem em questão deverá permanecer fechada até a saída do candidato do local de realização da prova.
	- Todos os aparelhos eletrônicos do candidato deverão permanecer desligados até a saída do candidato do local de realização da prova.
	- No decorrer do horário de duração da prova, os candidatos não poderão usar bonés, chapéus, boinas, gorros ou similares, óculos escuros ou outros acessórios pessoais que comprometam a segurança e o bom andamento do PSS III 2016.

## **ATENÇÃO!**

**Serão eliminados sumariamente do PSS III 2016, candidatos que durante o horário de resolução da prova:**

- **a) utilizarem telefone celular ou qualquer outro aparelho eletrônico e/ou de comunicação;**
- **b) forem flagrados portando arma, telefone celular ou qualquer outro aparelho eletrônico e/ou de comunicação (ainda que desligado);**
- **c) forem flagrados portando os objetos pessoais não autorizados e que deveriam estar dentro da embalagem citada anteriormente;**
- **d) os candidatos que se ausentarem do local de realização da prova, antes do horário regulamentar estabelecido para o PSS III 2016.**

**O candidato eliminado, após o início da resolução da prova do PSS III 2016, deverá permanecer no local de realização da prova (edificação) até o encerramento do período mínimo estabelecido para a realização da prova, sob supervisão da Coordenação de Inspetoria.** 

# **CALENDÁRIO DA PROVA**

<span id="page-15-1"></span>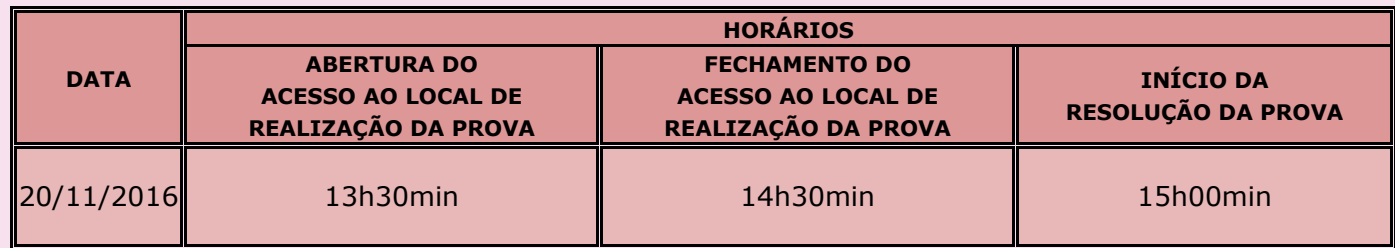

Como o acesso ao local de realização da prova será, impreterivelmente, fechado no horário estabelecido, recomenda-se ao candidato chegar antes do horário indicado no quadro acima.

O candidato que chegar atrasado para a realização da prova, em relação ao horário limite de entrada, estará impedido de realizar a prova e, consequentemente, será excluído do PSS.

A partir do horário de fechamento do acesso até o horário do início da prova, será realizada a identificação dos candidatos. Por ocasião da identificação dos candidatos, a ficha de inscrição será, obrigatoriamente, retida pelo fiscal da sala para uso posterior da CPS.

# **CARACTERÍSTICAS DA PROVA**

<span id="page-16-0"></span>A prova será realizada no dia **20 de novembro de 2016**, no período das 15h00min às 19h00min horas, tendo **4 (quatro) horas de duração**, nas seguintes cidades: Apucarana, Cascavel, Castro, Curitiba, Guarapuava, Irati, Jacarezinho, Jaguariaíva, Maringá, Palmeira, Ponta Grossa, Rio Negro, São Mateus do Sul, Telêmaco Borba e Umuarama.

Os conteúdos a serem avaliados estão discriminados no item CONTEÚDO PROGRAMÁTICO deste manual.

A prova do PSS III 2016 terá pontuação máxima de 1.000 (um mil) pontos, contendo:

- 60 (sessenta) questões objetivas de alternativas múltiplas, sistema somatório, com valor máximo de 900 (novecentos) pontos;
- 01 (uma) questão de redação, com uma proposta temática para um dos gêneros de produção textual (carta de reclamação, carta resposta à reclamação, texto de opinião dissertativoargumentativo, notícia, resumo), com o valor máximo de 100 (cem) pontos. (Resolução CEPE nº 041 de 27 de outubro de 2015 e Boletim informativo nº 05/2016-CPS)
	- $\triangleright$  Questões de alternativas múltiplas são aquelas que apresentam, no máximo, 4 (quatro) alternativas, indicadas com os números 01, 02, 04 e 08. A resposta correta será a soma dos números correspondentes às alternativas verdadeiras. Para cada uma das questões de alternativas múltiplas, o candidato deve marcar, no local próprio do cartão de registro de respostas, o valor numérico do somatório encontrado, obrigatoriamente, com dois algarismos.
	- $\triangleright$  Nas questões de alternativas múltiplas, a atribuição de pontos só será considerada quando o valor numérico assinalado incluir pelo menos uma alternativa verdadeira e nenhuma alternativa falsa. Portanto, a pontuação integral ou parcial de uma questão só será computada se o somatório apresentado não incluir alternativa(s) falsa(s).

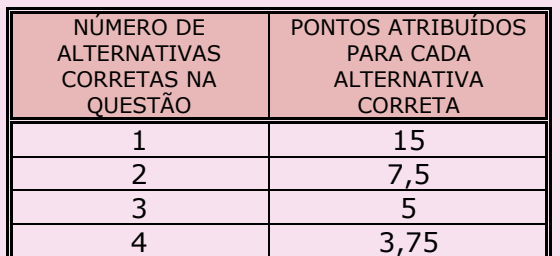

 $\triangleright$  O valor das questões de alternativas múltiplas consta no quadro abaixo:

- $\triangleright$  Para determinar a pontuação final da prova, o somatório das pontuações alcançadas nas questões objetivas poderá sofrer, se necessário, arredondamento aritmético da casa decimal.
- Para a marcação correta das respostas das questões no cartão de registro de respostas, o candidato deve preencher os quadrados que contêm os números das respostas, de forma completa e uniforme, por meio de caneta esferográfica com tinta azul-escura ou preta, escrita grossa e de **material transparente**, para que se possa fazer a leitura óptica correta dos dados. O preenchimento incorreto do cartão de registro de respostas poderá resultar em prejuízo para o candidato.
- $\triangleright$  Para todas as questões, o algarismo zero, mesmo que esteja à esquerda no número, deve ser assinalado, obrigatoriamente.

#### **Exemplo de questão – sistema somatório**:

Supondo que determinada questão possui três alternativas corretas, a saber:

#### **65**– Enunciado da questão.

- 01) Alternativa errada.
- 02) **Alternativa correta**.
- 04) **Alternativa correta**.
- 08) **Alternativa correta**.

**14**

l

- Nesse caso, para obter a pontuação máxima nesta questão, a resposta que deve ser considerada é 14, que equivale ao somatório das alternativas corretas, 02+04+08=14.
- **Como** nesse exemplo são três alternativas corretas, isso equivale a 05 pontos por cada resposta correta, multiplicados por três, resulta em 15 pontos obtidos.

#### **Possíveis respostas com atribuição parcial de pontos**:

- $\supset$  Se a resposta considerada for 10, que equivale ao somatório das alternativas 02+08=10, a pontuação parcial obtida é 10, ou seja, 05 pontos vezes duas alternativas corretas.
- $\supset$  Se a resposta considerada for 08, que equivale apenas a alternativa 08, a pontuação parcial obtida é 05, ou seja, 05 pontos vezes uma alternativa correta.

#### **Possíveis respostas sem atribuição de pontos**:

- $\degree$  Se a resposta considerada for 07, que equivale ao somatório das alternativas 01+02+04=07, a pontuação obtida nessa questão é nula, pois a alternativa 01 é incorreta.
- $\degree$  Se a resposta considerada for 15, que equivale ao somatório de 01+02+04+08, a pontuação obtida nessa questão é nula, pois a alternativa 01 é incorreta.

Os quadrados que contêm os números das respostas devem ser preenchidos de forma completa e uniforme, com caneta esferográfica com tinta azul-escura ou preta, escrita grossa e de **material transparente**, para que ocorra a leitura óptica correta dos dados. **O preenchimento incorreto do cartão de registro de respostas poderá resultar em prejuízo para o candidato.**

**-.-.-.-.-.-.-.-.-.-.-.-.-.-.-.-.-.-.-.-.-.-.-.-.-.-.-.-.-.-.-.-.-.-.-.-.-.-.-.-.-.-.-.-.-.-.-.-.-.-.-.-.-.-.-.-.-.-.-.-.-.-.-.-.-.-.-.-.-.**

#### **Instruções sobre o preenchimento do cartão de registro de respostas:**

- Para cada questão, **sempre devem ser preenchidos dois campos**, um na coluna das dezenas e outro na coluna das unidades.
- Considerando o **exemplo** da **questão 65**, anteriormente ilustrada, cujo resultado é 14, para que o candidato possa obter a pontuação máxima, o cartão de registro de respostas **deve ser preenchido da maneira indicada ao lado**, ou seja, 1 (um) na coluna das dezenas e 4 (quatro) na coluna das unidades.

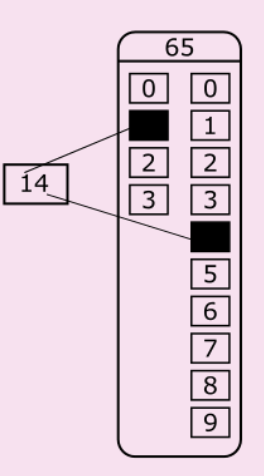

A CPS divulgará, por meio do site cps.uepg.br/pss no dia **20 de novembro de 2016** às 20h00min, a prova objetiva juntamente com o tema da redação.

A CPS divulgará, por meio do site cps.uepg.br/pss no dia **21 de novembro de 2016** às 17h00min, o gabarito de respostas da prova objetiva.

Caberá recurso à CPS/UEPG, referente ao gabarito de respostas da prova objetiva do PSS III 2016, devidamente justificado, mediante requerimento protocolado no Protocolo Geral da UEPG, localizado na Avenida General Carlos Cavalcanti, 4.748, Ponta Grossa–PR, Campus da UEPG, em Uvaranas, Bloco do Centro de Convivência "Candida Leonor Miranda", em até 48 (quarenta e oito) horas após a divulgação do mencionado gabarito. Também estará disponível no site coss.uepg.br/pss um link para tal finalidade.

Após a análise dos recursos recebidos, a CPS divulgará, por meio do site cos.uepg.br/pss, o gabarito definitivo da prova objetiva, com a consequente ratificação ou retificação do gabarito.

Se alguma questão, por motivo de ordem técnica, vier a ser anulada pela CPS, os pontos a ela referentes serão atribuídos a todos os candidatos que fizeram a prova.

<span id="page-18-0"></span>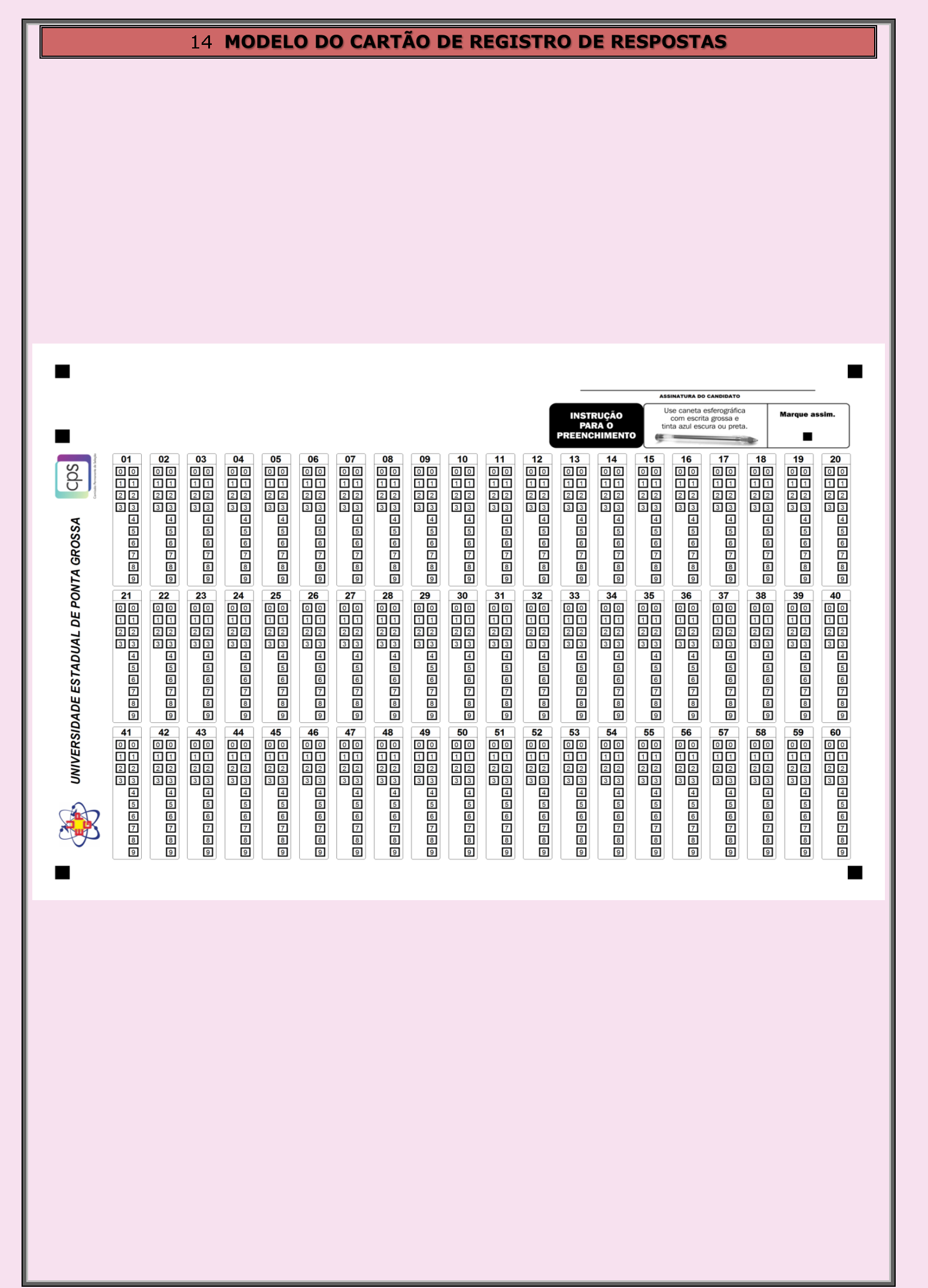

<span id="page-19-0"></span>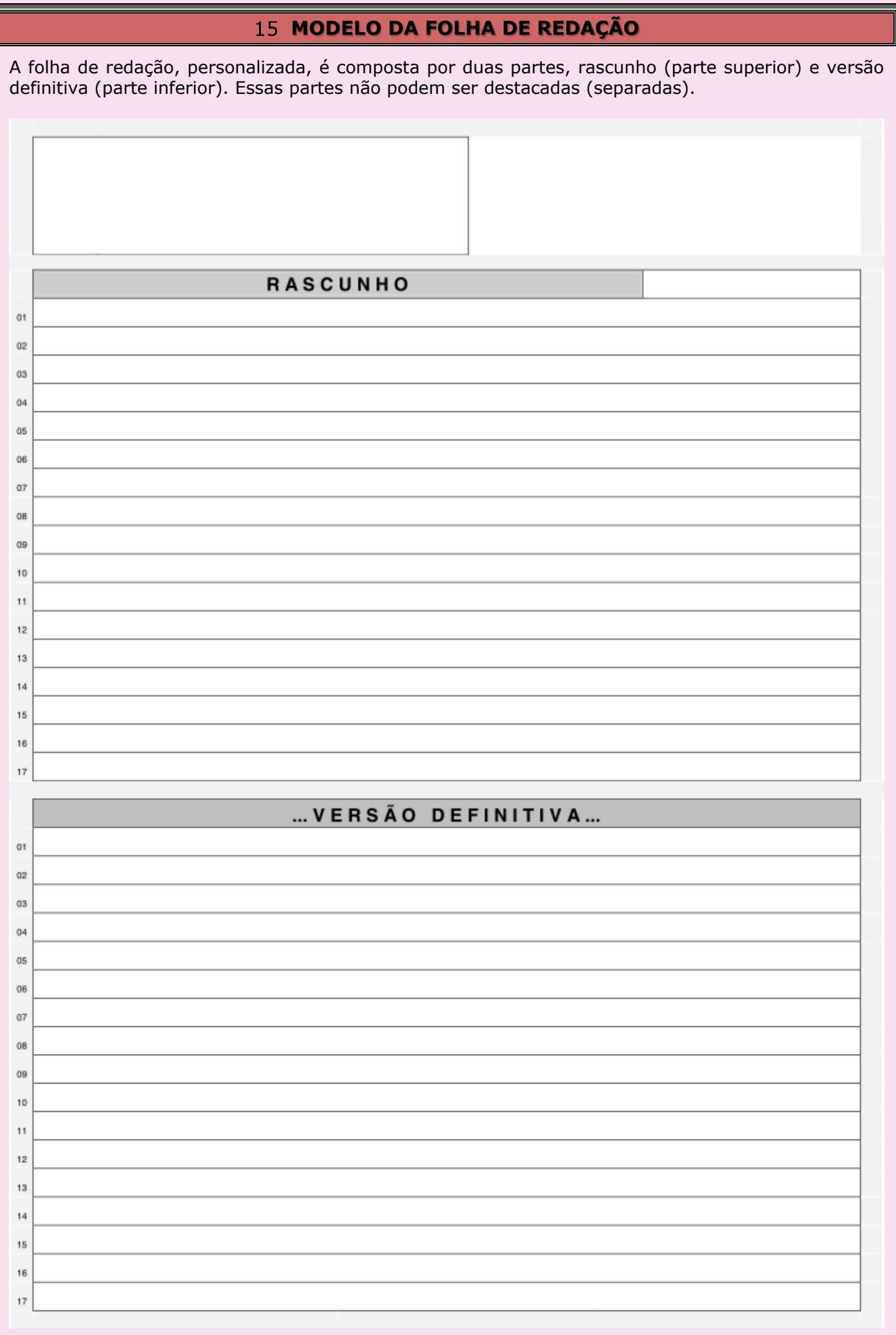

#### <span id="page-20-0"></span>**APROVADO PELA RESOLUÇÃO CEPE N<sup>o</sup> 052 DE 08 DE OUTUBRO DE 2013**

#### **LINGUAGENS, CÓDIGOS E SUAS TECNOLOGIAS**

#### **1. ARTE**

- 1.1 Artes Visuais: Fotografia, Cinema, TV, Rádio, cultura audiovisual e arte digital.
- 1.2 História das Artes Visuais: Dadaísta, Futurista, Pop Arte, Abstracionista, Latino-americana, Muralismo, Contemporânea, Arquitetura, Semana da Arte Moderna no Brasil, Artes visuais paranaenses.
- 1.3 História da Música dos séculos XX e XXI: Concreta, Eletrônica, Dodecafônica, Aleatória e Minimalista; Música brasileira (choro, samba, baião, bossa-nova e rock): contexto histórico, compositores, obras, instrumentos, articulando com os elementos formadores do som (altura, duração, timbre, intensidade e densidade) e formadores da música/composição (ritmo, melodia, harmonia, gênero e forma).

#### 1.4 História do Teatro no Brasil.

1.4.1 Teatro: Jogos dramáticos com participação direta do espectador na ação dramática, Teatro imagem, simultâneo e debate (Teoria teatral de Augusto Boal).

#### **2. EDUCAÇÃO FÍSICA**

#### 2.1 Esportes

- 2.1.1 Radicais;
- 2.1.2 Esporte e ciência;
- 2.1.3 Esporte e indústria cultural;
- 2.1.4 Organização de Eventos Esportivos.
- 2.2 Jogos e brincadeiras
	- 2.2.1 Dramáticos.
- 2.3 Lutas
	- 2.3.1 Contemporâneas;
	- 2.3.2 Lutas e mídia;
	- 2.3.3 Lutas de aproximação;
	- 2.3.4 Lutas que mantêm a distância.
- 2.4 Ginástica
	- 2.4.1 Geral;
	- 2.4.2 Academia.
- 2.5 Dança
	- 2.5.1 Criativa.

#### 2.6 Elementos articuladores

- 2.6.1 Cultura Corporal e Corpo: Corpolatria, Vigorexia;
- 2.6.2 Cultura Corporal e Saúde: Sistemas Metabólicos e Energéticos;
- 2.6.3 Cultura Corporal e Desportivação: Impacto da Institucionalização das práticas corporais;
- 2.6.4 Cultura Corporal e Técnicas e Táticas: Sistemas;
- 2.6.5 Cultura Corporal e Mídia: Ética X Esporte de alto nível.

## **3. LÍNGUA PORTUGUESA**

- 3.1 Leitura: compreensão/interpretação de textos de diferentes esferas sociais: carta de reclamação, carta resposta a reclamação, resenha, resumo, charge, editorial, artigo de opinião, romance, notícia.
	- 3.1.1 Referenciação;
	- 3.1.2 Operadores argumentativos;
	- 3.1.3 Modalizadores;
	- 3.1.4 Inferência;
	- 3.1.5 Figuras de linguagem;
	- 3.1.6 Variação linguística;

#### 3.2 Gramática contextualizada

- 3.2.1 Período composto;
- 3.2.2 Concordância;
- 3.2.3 Regência;
- 3.2.4 Pontuação;
- 3.2.5 Acentuação (acento grave).
- 3.3 Ortografia
- 3.4 Produção textual: carta de reclamação, carta resposta à reclamação, texto de opinião dissertativo-argumentativo, notícia, resumo.
- 3.5 Literatura: (período literário, gênero literário, elementos da narração e da poesia).
	- 3.5.1 AMAR, VERBO INTRANSITIVO (Mário de Andrade);
	- 3.5.2 A MORTE E A MORTE DE QUINCAS BERRO D'ÁGUA (Jorge Amado);
	- 3.5.3 LIVRO SOBRE NADA (Manoel de Barros);
	- 3.5.4 O FILHO ETERNO (Cristóvão Tezza);
	- 3.5.5 O OVO APUNHALADO (Caio Fernando Abreu).

A PROVA DE REDAÇÃO compreende uma produção textual em um dos gêneros (carta de reclamação, carta resposta à reclamação, texto de opinião dissertativo-argumentativo, notícia, resumo) e tem por finalidade avaliar se o candidato demonstra capacidade de leitura, compreensão e interpretação de texto(s) e de expressão escrita, a partir de proposta temática para produção do texto.

#### **Critérios de avaliação**

Na avaliação dos textos serão averiguados, de forma global:

- capacidade de leitura, compreensão e interpretação do(s) texto(s) de apoio;
- capacidade de produzir o gênero textual solicitado;
- $\bullet$  fidelidade ao que propõe o enunciado da questão;
- desempenho linguístico de conformidade com a norma padrão da língua escrita (português brasileiro ou em consonância com a variedade linguística, de acordo com a proposta);
- estruturação textual: implicações gramaticais, lexicais e discursivas, coesão e coerência; paragrafação, frases, vocabulário, ortografia, pontuação, acentuação, concordância, regência.
- organização textual coerência em relação ao gênero solicitado (composição e funcionalidade), progressão temática, organização e articulação das ideias, clareza, objetividade, intencionalidade, informatividade, relevância, autoria e originalidade.

## **Direito de uso das redações**

- Os textos das provas de redação do PSS serão propriedade da UEPG, que poderá utilizá-los em pesquisas, cursos de extensão e publicações com o objetivo de contribuir para a melhoria do ensino em qualquer nível.
- No caso dos textos selecionados para pesquisa, a identidade do candidato será preservada.
- O material só poderá ser utilizado por estudiosos da UEPG, sob sigilo de autoria, mediante assinatura de termo de compromisso pelo responsável.

## **Atribuição de notas**

 Para fins de sistematização, as notas atribuídas pelos avaliadores compõem uma escala de 0 (zero) a 6 (seis). Sendo que 6 (seis) equivale a 100 (cem) pontos, que é o valor máximo da Redação no PSS. Para obter a pontuação a ser atingida pelo candidato, realiza-se uma regra de três. Considere um exemplo onde um suposto candidato obtém uma média 4 (quatro), conforme a demonstração abaixo:

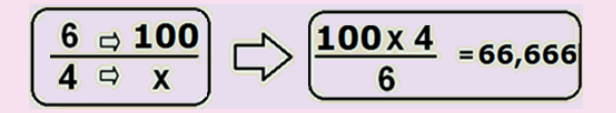

 Neste exemplo a pontuação obtida pelo candidato seria 66,666 pontos, onde os decimais são arredondados na segunda casa decimal, resultando numa pontuação final da redação de **66,7** pontos.

#### **Motivos para as redações receberem pontuação zero**

- 1. Redações com identificação.
- 2. Texto escrito a lápis ou caneta com a cor da tinta diferente de azul ou preta.
- 3. Textos ilegíveis.
- 4. Redações que não atenderem ao número de linhas, conforme instruções descritas na prova.
- 5. Gênero diferente do solicitado.
- 6. As redações que se afastarem do tema proposto.
- 7. Textos com menos de dez linhas de texto próprio (quando há trechos de cópia do(s) texto(s) – estímulo).
- A avaliação da redação é realizada por uma banca de professores da área de Língua Portuguesa (português brasileiro), Linguística e Literatura que recebem treinamento para se familiarizar com os critérios e particularidades de cada edição do PSS. A garantia da objetividade na correção ocorre por meio de refinamento dos critérios acima mencionados, observado o enunciado proposto na prova.

#### **4. LÍNGUA ESTRANGEIRA MODERNA – ESPANHOL**

- 4.1 Leitura
	- 4.1.1 Variedade temática e textual;
	- 4.1.2 Vocabulário geral compreendendo o vocabulário trabalhado nos três anos;
	- 4.1.3 Compreensão e interpretação de textos: compreendendo toda a teoria e a prática referente às leituras trabalhadas nos três anos;
	- 4.1.4 Divergências léxicas: (heterossemânticos, heterotônicos, heterofônicos e heterográficos);
	- 4.1.5 Expressão e interpretação lexical, variações linguísticas.
- 4.2 Gramática Revisão dos conteúdos pertinentes aos três anos de ensino/aprendizagem.
	- 4.2.1 Utilização dos modos indicativo e subjuntivo;
	- 4.2.2 Identificação de textos;
	- 4.2.3 Regras de eufonia;
	- 4.2.4 Numerais cardinais e ordinais;
	- 4.2.5 Regras de acentuação;
	- 4.2.6 Pronomes interrogativos e exclamativos;
	- 4.2.7 Pronomes e adjetivos possessivos;
	- 4.2.8 Substantivos e adjetivos gênero e número;
	- 4.2.9 Expressões para se comunicar formal e informalmente.

#### **5. LÍNGUA ESTRANGEIRA MODERNA – INGLÊS**

- 5.1 Leitura
	- 5.1.1 Compreensão e interpretação de textos;
	- 5.1.2 Inferência;
	- 5.1.3 Variedade temática e textual;
	- 5.1.4 Referência;
	- 5.1.5 Discurso marcadores de discurso.
- 5.2 Conteúdos Gramaticais (mínimo e uso contextualizado)
	- 5.2.1 Present Perfect continuous;
	- 5.2.2 Quantifiers;
	- 5.2.3 Indefinites;
	- 5.2.4 Reported speech;
	- 5.2.5 Relative clauses;
	- 5.2.6 Passive Voice;
	- 5.2.7 Conditional (1st; 2nd; 3rd).

#### **1. BIOLOGIA (\*)**

- 1.1 Evolução
	- 1.1.1 Origem do pensamento evolutivo;
	- 1.1.2 Evidências da evolução biológica;
	- 1.1.3 Teorias lamarckista e darwinista;
	- 1.1.4 Teoria moderna da evolução fatores evolutivos; seleção natural e adaptação; bases genéticas da evolução (fatores que alteram as frequências gênicas e genotípicas das populações);
	- 1.1.5 Origem das espécies processo evolutivo e diversificação; isolamento reprodutivo; especiação; origem dos grandes grupos de seres vivos;
	- 1.1.6 Evolução humana.

#### 1.2 Genética

- 1.2.1 Bases da hereditariedade;
- 1.2.2 Leis mendelianas, noções de segregação e herodograma;
- 1.2.3 Alelos múltiplos e genética dos grupos sanguíneos;
- 1.2.4 Aspectos gerais da teoria cromossômica da herança genes e cromossomos, mutações, genes ligados, mapas genéticos e recombinação, determinação genética do sexo e herança ligada ao sexo, cariótipo humano e alterações cromossômicas e síndromes;
- 1.2.5 Interações gênicas e noções de herança quantitativa;
- 1.2.6 Variações da expressão gênica pleiotropia, penetrância e expressividade;
- 1.2.7 Aplicações do conhecimento genético noções de biologia molecular, biotecnologia, aplicações.

#### 1.3 Ecologia

- 1.3.1 Conceitos de ecologia os seres vivos e o ambiente; comunidades; populações;
- 1.3.2 Dinâmica das populações biológicas;
- 1.3.3 Relações entre seres vivos;
- 1.3.4 Ecossistemas habitat e nicho ecológico;
- 1.3.5 Energia e matéria nos ecossistemas cadeias/teias alimentares e ciclos biogeoquímicos;
- 1.3.6 Sucessão ecológica e biomas grandes biomas da Terra e biomas brasileiros;
- 1.3.7 O Homem e o Ambiente conservação e degradação ambiental, poluição e impactos ambientais, interferência humana nos ecossistemas naturais.
- (\*) Conteúdo programático alterado pela Resolução CEPE nº 008 de 24 de maio de 2016.

## **2. FÍSICA**

- 2.1 Óptica
	- 2.1.1 A luz
		- 2.1.1.1 Fontes de luz;
		- 2.1.1.2 Propagação da luz;
		- 2.1.1.3 Classificação dos meios físicos;
		- 2.1.1.4 Princípios da óptica geométrica;
		- 2.1.1.5 Fenômenos ópticos;
		- 2.1.1.6 A natureza das cores.
		- 2.1.2 Reflexão da luz
			- 2.1.2.1 Leis da reflexão;
			- 2.1.2.2 Espelhos planos;
			- 2.1.2.3 Objetos e imagens;
			- 2.1.2.4 Campo de visão de um espelho plano;
			- 2.1.2.5 Formação de imagens no espelho plano;
			- 2.1.2.6 Rotação e translação de espelho plano;
			- 2.1.2.7 Espelhos esféricos;
			- 2.1.2.8 Propriedades dos raios luminosos incidentes em um espelho esférico;
			- 2.1.2.9 Formação de imagem no espelho esférico;
			- 2.1.2.10 Equação de Gauss.
		- 2.1.3 Refração da luz
			- 2.1.3.1 Índice de refração;
			- 2.1.3.2 Leis da refração;
			- 2.1.3.3 Dioptro plano e lâmina de faces paralelas;
			- 2.1.3.4 Ângulo limite e reflexão total;
- 2.1.3.5 Prismas ópticos;
- 2.1.3.6 Lente esférica;
- 2.1.3.7 Propriedades dos raios luminosos incidentes em uma lente esférica;
- 2.1.3.8 Formação de imagens;
- 2.1.3.9 Equação de Gauss;
- 2.1.3.10 Convergência de uma lente;
- 2.1.3.11 O olho humano;
- 2.1.3.12 A natureza da luz.
- 2.2 Eletrostática
	- 2.2.1 Carga elétrica;
	- 2.2.2 Processos de eletrização;
	- 2.2.3 Força eletrostática.
	- 2.2.4 Lei de Coulomb.
- 2.3 Campo elétrico
	- 2.3.1 Vetor campo elétrico;
	- 2.3.2 Campo elétrico gerado por uma carga elétrica puntiforme;
	- 2.3.3 Campo elétrico gerado por várias cargas elétricas puntiformes;
	- 2.3.4 Linhas de força.
- 2.4 Potencial elétrico
	- 2.4.1 Potencial elétrico;
	- 2.4.2 Diferença de potencial elétrico;
	- 2.4.3 Trabalho da força elétrica;
	- 2.4.4 Diferenças de potencial em um campo elétrico uniforme;
	- 2.4.5 Superfícies equipotenciais.
- 2.5 Capacidade eletrostática de um condutor isolado
	- 2.5.1 Equilíbrio elétrico de condutores;
	- 2.5.2 Potencial elétrico de um condutor esférico;
	- 2.5.3 Capacidade eletrostática;
	- 2.5.4 Capacitores.
	- 2.5.5 Associação de capacitores.
- 2.6 Eletrodinâmica
	- 2.6.1 Corrente elétrica;
	- 2.6.2 Resistores e a lei de Ohm;
	- 2.6.3 Associação de resistores;
	- 2.6.4 Geradores elétricos;
	- 2.6.5 Potência e energia elétrica;
	- 2.6.6 Receptores elétricos;
	- 2.6.7 Potência dissipada em resistores;
	- 2.6.8 Circuitos elétricos Leis Kirchoff.
- 2.7 Magnetismo
	- 2.7.1 Imãs;
	- 2.7.2 Campo magnético dos imãs;
	- 2.7.3 Campo magnético gerado por correntes elétricas;
	- 2.7.4 Campo magnético de uma espira circular;
	- 2.7.5 Campo magnético de um condutor retilíneo;
	- 2.7.6 Lei de Ampère;
	- 2.7.7 Campo magnético de um solenoide;
	- 2.7.8 Campo magnético terrestre;
	- 2.7.9 Força magnética sobre partículas carregadas;
	- 2.7.10 Movimento de uma partícula carregada em um campo magnético uniforme;
	- 2.7.11 Força entre condutores paralelos;
	- 2.7.12 Corrente induzida Fem induzida;
	- 2.7.13 Fluxo magnético;
	- 2.7.14 Lei da indução de Faraday;
	- 2.7.15 Lei de Lenz.
- 2.8 Radiação eletromagnética
	- 2.8.1 Ondas eletromagnéticas;
	- 2.8.2 Espectro eletromagnético;
	- 2.8.3 Ondas de rádio e micro-ondas;
	- 2.8.4 Luz visível infravermelho e ultravioleta,
	- 2.8.5 Raios  $x$  e raios  $\gamma$ .
- 2.9 Física Moderna
	- 2.9.1 A Teoria da Relatividade;
	- 2.9.2 Relatividade de Galileu;
- 2.10 Relatividade de Einstein 2.10.1 As transformações da relatividade de Einstein; 2.10.2 Massa e energia.
- 2.11 Física Quântica
	- 2.11.1 Radiação de um corpo negro;
	- 2.11.2 Efeito fotoelétrico: conceitos e aplicações;

2.11.3 Laser: conceitos e aplicações.

- 2.12 Física Nuclear 2.12.1 O núcleo atômico;
- 2.13 Decaimento nuclear 2.13.1 Fissão nuclear;
- 2.14 Energia nuclear e sua utilização 2.14.1 Tipos de partículas elementares.

# **3. QUÍMICA**

- 3.1 Introdução à Química Orgânica
	- 3.1.1 Propriedades do carbono;
	- 3.1.2 Classificação de cadeias carbônicas.
	- 3.2 Nomenclatura de compostos orgânicos
		- 3.2.1 Hidrocarbonetos;
		- 3.2.2 Funções oxigenadas: alcoóis, enóis, fenóis, ésteres, aldeídos, cetonas, ácidos carboxílicos, ésteres e sais de ácidos carboxílicos;
		- 3.2.3 Funções nitrogenadas: aminas, amidas e nitrocompostos.

#### 3.3 Isomeria

- 3.3.1 Isomeria plana (função, cadeia, posição, compensação e tautomeria);
- 3.3.2 Isomeria geométrica;
- 3.3.3 Isomeria óptica.
	- 3.3.3.1 Polarização da luz e quiralidade;
	- 3.3.3.2 Isômeros dextrorrotatórios e levorrotatórios;
	- 3.3.3.3 Isômeros opticamente ativos e misturas racêmicas: definições e cálculos.
- 3.4 Reações orgânicas
	- 3.4.1 Reações de substituição em alcanos e no benzeno;
	- 3.4.2 Reações de adição.
		- 3.4.2.1 Regra de Markovnikov;
		- 3.4.2.2 Hidratação de alcenos e alcinos;
		- 3.4.2.3 Adição de haletos de hidrogênio a alcenos e alcinos;
		- 3.4.2.4 Adição de halogênios a alcenos;
		- 3.4.2.5 Reações de eliminação;
		- 3.4.2.6 Desidratação de alcoóis;
		- 3.4.2.7 Eliminação em haletos orgânicos;
	- 3.4.3 Reações de oxidação e de redução.
		- 3.4.3.1 Oxidação enérgica e branda de alcenos e alcinos;
		- 3.4.3.2 Ozonólise seguida de hidrólise;
		- 3.4.3.3 Oxidação de alcoóis;
		- 3.4.3.4 Redução de compostos oxigenados.
	- 3.4.4 Reações de esterificação.
	- 3.4.5 Reações dos compostos de Grignard.
- 3.5 Fontes naturais de compostos orgânicos
	- 3.5.1 Petróleo.
		- 3.5.1.1 Fracionamento, cracking e polimerização;
		- 3.5.1.2 Hulha, madeira e cana de açúcar.
- 3.6 Polímeros
	- 3.6.1 Polímeros naturais e sintéticos;
	- 3.6.2 Reações de Polimerização;
	- 3.6.3 Polímeros de adição, de condensação e copolímeros;
	- 3.6.4 Política dos 3 R's (redução, reutilização e reciclagem).
- 3.7 Compostos orgânicos de importância biológica
	- 3.7.1 Estrutura, características e funções biológicas de carboidratos, lipídeos e proteínas.
- 3.8 Radioatividade
	- 3.8.1 Histórico;
	- 3.8.2 Emissões radioativas alfa, beta e gama: características e aplicações;
	- 3.8.3 Processos nucleares;
	- 3.8.4 1ª e 2ª Leis da Radioatividade;
	- 3.8.5 Fusão e fissão nuclear;
	- 3.8.6 Aceleradores de partículas;
	- 3.8.7 Cinética da radiatividade.
		- 3.8.7.1 Decaimento radioativo;
		- 3.8.7.2 Meia vida.

#### **4. MATEMÁTICA**

- 4.1 Estatística
	- 4.1.1 Interpretações de gráficos: barras, setores, colunas;
	- 4.1.2 Média: aritmética, ponderada, harmônica.
- 4.2 Geometria Analítica
	- 4.2.1 Equação da reta (geral e reduzida);
	- 4.2.2 Distância entre dois pontos;
	- 4.2.3 Distância entre ponto e reta;
	- 4.2.4 Ponto médio;
	- 4.2.5 Ângulo entre retas;
	- 4.2.6 Circunferência (equação geral).
- 4.3 Polinômios
	- 4.3.1 Operações;
	- 4.3.2 Teorema D´Alembert;
	- 4.3.3 Briot Ruffini.

#### 4.4 Números complexos

- 4.4.1 Forma algébrica;
- 4.4.2 Módulo;
- 4.4.3 Argumento;
- 4.4.4 Potência de i;
- 4.4.5 Operações com números complexos (na forma algébrica);
- 4.4.6 Representação no plano de Argand-Gauss.
- 4.5 Equações algébricas
	- 4.5.1 Prováveis raízes;
	- 4.5.2 Relações de Girard.
- 4.6 Matemática financeira
	- 4.6.1 Juros simples e compostos.
	- 4.6.2 Montante.

#### **LINGUAGENS CÓDIGOS E SUAS TECNOLOGIAS**

#### **1. HISTÓRIA**

- 1.1 O Segundo Império e as transformações socioeconômicas
- 1.2 Imperialismo
	- 1.2.1 Ideias do século XX.
- 1.3 República velha
	- 1.3.1 Política café-com-leite;
	- 1.3.2 Política cafeeira convênio de Taubaté;
	- 1.3.3 Questões sociais, políticas e culturais na República Velha.
- 1.4 A Primeira Guerra Mundial
- 1.5 Crise de 1929 e a influência no Brasil
- 1.6 Regimes totalitários
- 1.7 Nazismo
- 1.8 A Segunda Guerra Mundial
- 1.9 O mundo pós-guerra
	- 1.9.1 A guerra-fria;
	- 1.9.2 O Brasil de 1945 a 1964;
	- 1.9.3 O Período militar no Brasil, de 1964 a 1985.
- 1.10 O Brasil, o Paraná e o mundo contemporâneo: atualidades.

#### **2. GEOGRAFIA (\*)**

- 2.1 Geografia dos continentes: aspectos físicos, humanos e econômicos.
	- 2.1.1 Europa;
	- 2.1.2 Ásia;
	- 2.1.3 África;
	- 2.1.4 América;
	- 2.1.5 Oceania;
	- 2.1.6 Antártida..
- 2.2 Geopolítica
	- 2.2.1 Imperialismo (mundo monopolar);
	- 2.2.2 Mundo Bipolar (Doutrina Truman, Plano Marshall, Guerra Fria);
	- 2.2.3 OTAN, Pacto de Varsóvia, crise do socialismo;
	- 2.2.4 Criação da CEI;
	- 2.2.5 Criação da ONU;
	- 2.2.6 Crise do petróleo;
	- 2.2.7 Queda do muro de Berlim;
	- 2.2.8 Mundo Multipolar;
	- 2.2.9 Blocos Econômicos;
	- 2.2.10 Globalização.
- 2.3 Revolução Tecnológica
	- 2.3.1 Meios de transporte;
	- 2.3.2 Meios de comunicação;
	- 2.3.3 Tecnopolos.
- 2.4 Conflitos mundiais
	- 2.4.1 Oriente Médio (Caxemira Índia);
	- 2.4.2 Palestina;
	- 2.4.3 Israel;
	- 2.4.4 Afeganistão;
	- 2.4.5 China;
	- 2.4.6 África: Ruanda, Angola, África do Sul e Serra Leoa;
	- 2.4.7 Europa (questão basca, Irlanda, Iugoslávia);
	- 2.4.8 América (Revolução Cubana, Nicarágua, Panamá, El Salvador, FARCs).

(\*) Conteúdo programático alterado pela Resolução CEPE nº 022 de 19 de maio de 2015.

## **3. SOCIOLOGIA (\*)**

3.1 Desenvolvimento de reflexões e pesquisas acerca das modernas transformações na organização política dos Estados Nacionais Ocidentais

#### 3.2 **Poder, Estado e Política**

Conteúdos básicos: Formação e desenvolvimento do Estado Moderno. Conceitos de poder, de ideologia, de dominação e de legitimidade; Formação do Estado brasileiro. Democracia, autoritarismo, totalitarismo; As expressões da violência nas sociedades contemporâneas. Conteúdos específicos: Processo de modernidade, formação do capitalismo; conceito de Estado; Estado moderno; formas de organização do Estado (absolutismo, liberal, bemestar social, socialismo); conceito de política e de alienação, formação dos partidos políticos, violência legítima, violência urbana, violência contra "minorias", violência simbólica, criminalidade, narcotráfico, crime organizado.

#### 3.3 **Direitos, cidadania e movimentos sociais**

Conteúdos básicos: Direitos civis, políticos e sociais, direitos humanos e conceito de cidadania. Movimentos sociais, movimentos sociais no Brasil, a questão ambiental e os movimentos ambientalistas. Histórico e formação das organizações não-governamentais. Conteúdos específicos: Construção moderna dos direitos, histórico dos direitos humanos alcances e limites, cidadania, políticas afirmativas, políticas de inclusão, definição de minorias. Definição de movimentos sociais, movimentos sociais urbanos, movimentos sociais rurais, movimentos conservadores, neoliberalismo, redefinição das funções do estado, problemas ambientais.

(\*) Conteúdo programático alterado pela Resolução CEPE nº 008 de 24 de maio de 2016.

#### **4. FILOSOFIA**

- 4.1 Filosofia da Ciência
	- 4.1.1 Concepções de ciência (antiga, medieval, moderna e contemporânea);
	- 4.1.2 A questão do método científico;
	- 4.1.3 Contribuições e limites da ciência;
	- 4.1.4 Ciência e ideologia;
	- 4.1.5 Ciência e ética;
	- 4.1.6 Ciência, técnica e tecnologia;
	- 4.1.7 Os mitos da ciência;
	- 4.1.8 Conhecimento científico e conhecimento filosófico;
	- 4.1.9 Limite entre ciência e filosofia.

#### 4.2 Estética

- 4.2.1 O que é estética?
- 4.2.2 O que é arte?
- 4.2.3 A arte como forma de pensamento e linguagem;
- 4.2.4 A estética na idade clássica, moderna e contemporânea;
- 4.2.5 Natureza da arte;
- 4.2.6 Filosofia e arte;
- 4.2.7 Filosofia da arte e estética;
- 4.2.8 Categorias estéticas (feio, belo, sublime, trágico, cômico, grotesto etc.);
- 4.2.9 Estética e sociedade;
- 4.2.10 Belo e feio na atualidade;
- 4.2.11 Indústria cultural.

# <span id="page-29-0"></span>**TESTE DE HABILIDADE ESPECÍFICA – LICENCIATURA EM ARTES VISUAIS**

#### **17.1. INSTRUÇÕES GERAIS**

- 17.1.1. O Curso de Licenciatura em Artes Visuais tem por objetivo habilitar professores para a Educação Básica e outros espaços de expressão visual.
- 17.1.2. Para ser incluído na classificação no curso de Licenciatura em Artes Visuais, o candidato precisa também ser considerado apto por meio do Teste de Habilidade Específica (THE), já realizado na UEPG, ou a ser realizado no dia **13 de dezembro de 2016**.
- 17.1.3. O THE do curso de Licenciatura em Artes Visuais compõe-se de duas partes: Desenho Artístico (Valor: 10,0) e Composição (Valor: 10,0).
- 17.1.4. Os resultados do THE serão emitidos por meio de dois conceitos: APTO (aprovado) e NÃO APTO (reprovado).
- 17.1.5. Será considerado APTO (aprovado) o candidato que, numa escala de 0,0 (zero) a 10,0 (dez), obtiver a nota mínima 5,0 (cinco), resultante da média aritmética das duas partes da prova.
- 17.1.6. A aprovação no THE terá validade de 05 (cinco) anos, garantida mediante documento comprobatório emitido pela Pró-Reitoria de Graduação (PROGRAD).

#### **17.2. DURAÇÃO DO THE: duas horas e trinta minutos.**

#### **17.3. PROVA DE DESENHO ARTÍSTICO**

- 17.3.1. Objetivo verificar a capacidade de observação, de estruturação da imagem observada ou de formas memorizadas ou imaginadas.
- 17.3.2. Característica constará de uma ou mais questões de desenho de observação e/ou memória e/ou imaginação.
- 17.3.3. Material lápis ou lapiseira com grafite para desenho, apontador ou estilete e borracha. Não será permitido o uso de régua, compasso ou outros instrumentos.
- 17.3.4. Critérios de avaliação serão observados os seguintes itens: estrutura, proporções, perspectiva, luz e sombra, textura e fluência gráfica.

#### **17.4. PROVA DE COMPOSIÇÃO**

- 17.4.1. Objetivo avaliar a capacidade de criação e de organização de elementos visuais.
- 17.4.2. Material o candidato deverá usar lápis ou lapiseira com grafite para desenho, lápis de cor (doze cores), apontador ou estilete e borracha ou limpa-tipos. Não será permitido o uso de régua, compasso ou outros instrumentos.
- 17.4.3. Critérios de avaliação a representação no plano observará as questões fundamentais da composição: proporção, equilíbrio, ritmo, movimento, unidade e harmonia.
- **17.5. BIBLIOGRAFIA BÁSICA:** DONDIS, Donis A. Sintaxe da Linguagem Visual. São Paulo: Martins Fontes, 1997.

#### **17.6. CALENDÁRIO DA REALIZAÇÃO DO THE**

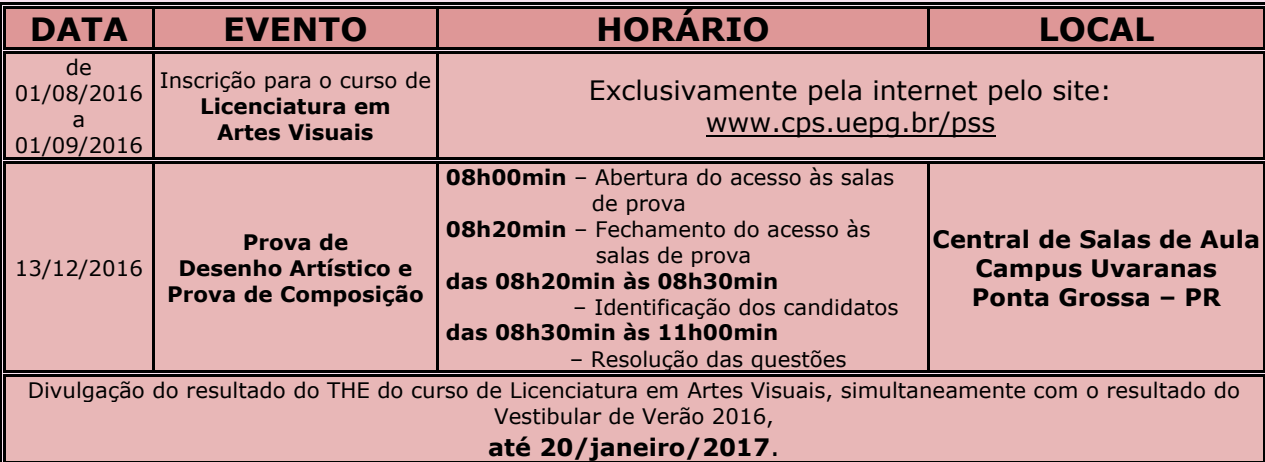

#### **17.7. INFORMAÇÕES:**

Fone: (42) 3220-3787 Horário: das 13h30min às 17h30min

## **TESTE DE HABILIDADE ESPECÍFICA – LICENCIATURA EM MÚSICA**

#### <span id="page-30-0"></span>**18.1. INSTRUÇÕES GERAIS**

- 18.1.1. O Curso de Licenciatura em Música tem por objetivo habilitar professores para a Educação Básica e outros espaços de Educação Musical.
- 18.1.2. Para ser incluído na classificação no curso de Licenciatura em Música, o candidato precisa também ser considerado apto por meio do Teste de Habilidade Específica (THE), já realizado na UEPG, ou a ser realizado em duas fases: a primeira, para avaliação da Teoria Musical, no dia **13 de dezembro de 2016**, e a segunda, para avaliação da Habilidade Musical, realizada no dia, local e horário agendados pelo candidato no término da primeira fase no dia **13 de dezembro de 2016**.
- 18.1.3. O THE do curso de Licenciatura em Música compõe-se de duas partes: prova de Teoria Musical (Valor: 10,0) e Teste de Habilidade Musical (Valor: 10,0).
- 18.1.4. Os resultados do THE serão emitidos por meio de dois conceitos: APTO (aprovado) e NÃO APTO (reprovado).
- 18.1.5. Será considerado APTO (aprovado) o candidato que, numa escala de 0,0 (zero) a 10,0 (dez), obtiver a nota mínima 5,0 (cinco), resultante da média aritmética das duas partes da prova.
- 18.1.6. Será eliminado o candidato que deixar de realizar qualquer uma das partes do THE, nos dias e horários indicados no calendário próprio.
- 18.1.7. A aprovação no THE terá validade de 05 (cinco) anos, garantida mediante documento comprobatório emitido pela Pró-Reitoria de Graduação (PROGRAD).

#### **18.2. PROVA DE TEORIA MUSICAL**

- 18.2.1. Objetivo verificar, através de teste escrito, os conhecimentos teóricos do candidato sobre os elementos estruturais da Música.
- 18.2.2. Duração duas horas e trinta minutos.
- 18.2.3. Material o candidato deverá usar caneta esferográfica de tinta azul ou preta. As questões preenchidas a lápis não serão consideradas.
- 18.2.4. Conteúdos:
	- a) Notação musical: claves; figuras som e silêncio; sinais de alteração; notas enarmônicas e cromáticas; ligadura de valor e ponto de aumento.
	- b) Compasso simples e compostos: fórmulas de compasso; unidade de tempo.
	- c) Classificação de intervalos naturais e alterados: harmônicos, melódicos (ascendentes e descendentes).
	- d) Tonalidades maiores e menores: armadura de clave; relativos maiores e menores; escalas maiores e menores (natural, harmônica e melódica).
	- e) Acordes de três sons (perfeito maior, perfeito menor, tríade aumentada e tríade diminuída); classificação e localização quanto ao grau nos campos harmônicos das escalas maiores e menores.

#### **18.3. PROVA DE HABILIDADE MUSICAL**

- 18.3.1. Objetivo verificar, no horário agendado pelo candidato ao término da prova de Teoria Musical, a capacidade de conhecimento e execução de uma partitura em qualquer instrumento musical. Considerando-se também o canto como instrumento musical.
- 18.3.2. Instruções Gerais:
	- a) O candidato deverá escolher uma peça musical de até três minutos de duração.
	- b) O candidato deverá trazer seu próprio instrumento.
	- c) Os candidatos que optarem pelo teclado como instrumento, deverão trazê-lo, ou poderão optar em utilizar o piano clavinova, que estará à disposição dos candidatos que optarem pelo piano.
	- d) Quando o instrumento escolhido pelo candidato for o teclado, a execução da peça deverá ser realizada sem a programação rítmica, devendo predominar o registro com timbre de piano.
	- e) O candidato que optar pela guitarra, deverá executar a peça musical sem o emprego de efeitos.
	- f) Não será permitida a substituição de instrumento musical agendado para a prova.
- 18.3.3. Critérios de Avaliação a avaliação da peça musical será realizada com base nos seguintes critérios:
	- a) prova de instrumentos (2,5);
	- b) leitura à  $1^{\underline{a}}$  Vista no instrumento (2,5);
	- c) solfejo (5,0).

#### **18.4. BIBLIOGRAFIA BÁSICA**

LACERDA, Osvaldo. Teoria Elementar da Música. São Paulo: Ricordi Brasileira, 1967. MED, Bohumil. Teoria da Música. 4 ed. Brasília: Editora Musimed, 1996.

#### **18.5. CALENDÁRIO DA REALIZAÇÃO DO THE**

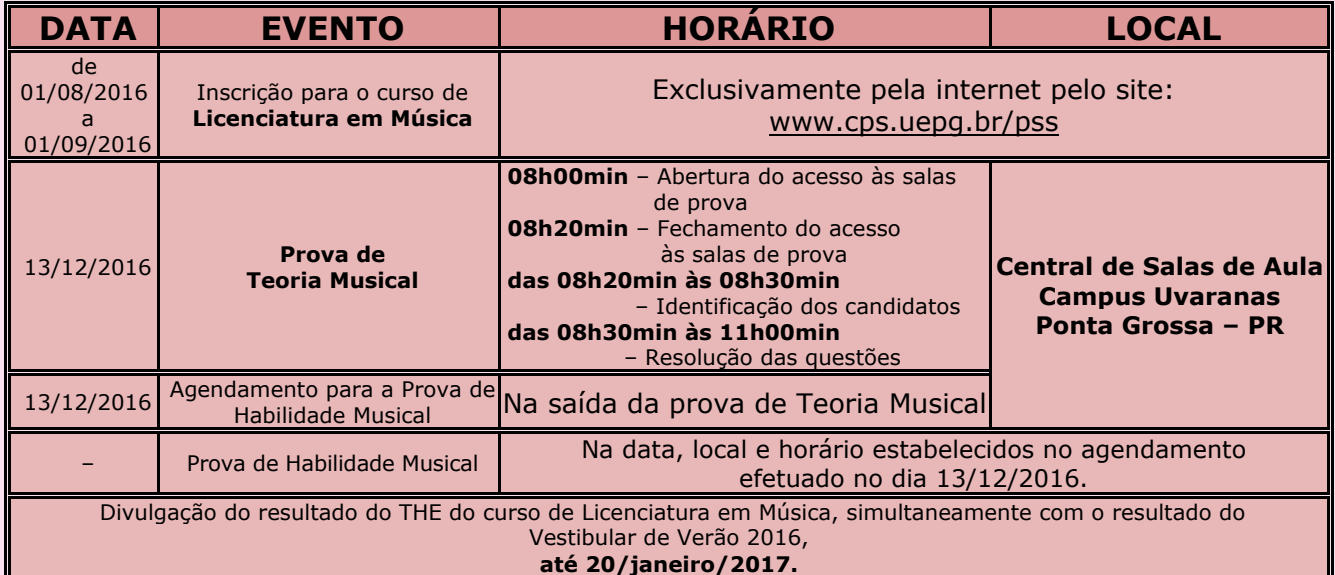

#### **18.6. INFORMAÇÕES:**

Fone: (42) 3220-3787 Horário: das 13h30min às 17h30min

# **PONTUAÇÃO FINAL**

<span id="page-31-0"></span>A pontuação final dos candidatos que participaram da prova do PSS III 2016 será mantida no banco de dados da CPS e será disponibilizada aos candidatos por meio do site www.cps.uepg.br/pss conforme edital de comunicação a ser divulgado após a realização das provas.

O levantamento estatístico do desempenho global dos candidatos na prova do PSS III 2016 poderá ser fornecido, a pedido, aos colégios cadastrados que tiverem, no mínimo, vinte candidatos participando do PSS.

Por solicitação formal da escola, a CPS fornecerá informações detalhadas sobre o desempenho individual dos alunos, mediante ofício protocolizado no Protocolo Geral da UEPG, localizado no Bloco do Centro de Convivência "Candida Leonor Miranda", no Campus da UEPG em Uvaranas, Ponta Grossa - PR, ou encaminhado por carta para a CPS – Avenida General Carlos Cavalcanti, 4748 – CEP 84.030-900 – Ponta Grossa – PR, acompanhado de cópia da ata de reunião da Associação de Pais e Mestres do colégio, em que se conste a autorização para uso reservado das informações, exclusivamente restrito a projeto pedagógico que possa contribuir para a melhoria do ensinoaprendizagem, ficando tais informações individuais vedadas para uso publicitário de qualquer natureza, mesmo no âmbito do próprio estabelecimento de ensino.

## **DIVULGAÇÃO DOS RESULTADOS**

<span id="page-31-1"></span>O resultado do PSS, abrangendo os candidatos que realizaram as provas do PSS I em 2014, PSS II em 2015 e PSS III em 2016, respeitará rigorosamente a oferta de cursos e suas respectivas vagas, sendo válido somente para o prazo legal do ano letivo ao qual se destina.

As relações dos candidatos convocados para o Registro Acadêmico e Matrícula, unificadas para cada modalidade de curso em oferta, serão expostas ao público em lugar próprio, na Pró-Reitoria de Graduação – Campus da UEPG em Uvaranas – Bloco da Reitoria, nas datas constantes no item REGISTRO ACADÊMICO E MATRÍCULA deste manual.

Concomitantemente à divulgação dos editais de chamada para Registro Acadêmico e Matrícula, serão divulgadas listas de espera com os nomes dos candidatos imediatamente classificados, cujo Registro Acadêmico e Matrícula se dará unicamente em substituição aos convocados que não comparecerem na chamada anterior, respeitada rigorosamente a ordem de classificação, de acordo com as instruções constantes no item REGISTRO ACADÊMICO E MATRÍCULA deste manual.

Relatórios com o desempenho e com a classificação dos convocados para o Registro Acadêmico e Matrícula estarão à disposição para efeito de consulta na Pró-Reitoria de Graduação – Campus da UEPG em Uvaranas.

Por meio do endereço **www.cps.uepg.br/pss** após a divulgação do resultado do PSS 2016 em primeira chamada, serão disponibilizados pela internet:

- a) para consulta individual do candidato, mediante indicação de dados pessoais o detalhamento do seu desempenho;
- b) para acesso ao público o edital com os nomes de todos os candidatos, em ordem alfabética para cada curso em oferta e com a indicação das respectivas classificações.

O candidato cujo nome constar da lista de espera deve verificar pessoalmente ou pedir que alguém verifique para ele na Pró-Reitoria de Graduação – Campus da UEPG em Uvaranas, na data constante no item REGISTRO ACADÊMICO E MATRÍCULA deste manual, se existe vaga a ser preenchida, observando a data, local e horário do Registro Acadêmico e Matrícula, que serão rigorosamente cumpridos pela UEPG. Por questão de segurança não serão consideradas válidas as informações dadas por telefone.

A UEPG entende e declara toda divulgação pela imprensa, telefone, internet e outros veículos de informação tão somente como auxiliar para os interessados, não reconhecendo nessa divulgação qualquer caráter oficial, nem na ausência de divulgação qualquer omissão ou irregularidade de sua parte.

A UEPG considera oficiais e válidas, para todos os efeitos, somente as relações de classificados convocados para Registro Acadêmico e Matrícula afixadas em seus Campi e nas páginas de internet da UEPG.

A UEPG não se compromete a avisar pessoalmente os candidatos convocados para Registro Acadêmico e Matrícula em qualquer uma das chamadas.

O Registro Acadêmico e Matrícula inicial dos candidatos classificados, respeitadas rigorosamente a oferta de cursos e as respectivas vagas estabelecidas para o PSS 2016, serão efetivados no dia, horário e local constantes no item REGISTRO ACADÊMICO E MATRÍCULA deste manual, bem como em eventuais editais de chamadas complementares que vierem a ser publicados após a realização da primeira chamada, mediante a apresentação de documentos comprobatórios das conclusões do Ensino Fundamental e do Ensino Médio ou equivalente, cuja data não pode ser posterior à data estabelecida para fazer o referido Registro Acadêmico e Matrícula em primeira chamada.

#### **DISCIPLINA E SEGURANÇA**

<span id="page-32-0"></span>Será excluído do Processo Seletivo Seriado (PSS), o candidato que:

- 1. comunicar-se com outro, verbalmente, por escrito ou por sinais, visando à busca de auxílio para realizar a prova;
- 2. durante a realização da prova, consultar livros, impressos ou similares, utilizar calculadora ou qualquer dispositivo de comunicação;
- 3. for descortês com os membros encarregados da aplicação da prova ou descumprir suas orientações no que concerne à condução do PSS;
- 4. for apanhado em flagrante na tentativa de burlar a prova, por qualquer meio;
- 5. em qualquer uma das fases (etapas) do PSS, for responsável por falsa identificação pessoal ou apresentar, em qualquer documento, declaração falsa ou incorreta.
- 6. usar qualquer meio ilícito ou desonesto em benefício de sua classificação, interna ou externamente, antes, durante ou depois da realização da prova.

O candidato eliminado, após o início da resolução da prova do PSS III 2016, deverá permanecer no local de realização da prova (edificação) até o encerramento do período mínimo estabelecido para a realização da prova, sob supervisão da Coordenação de Inspetoria.

Não será atribuída a totalização de pontos obtidos para o candidato que for eliminado.

# **REGISTRO ACADÊMICO E MATRÍCULA**

<span id="page-33-0"></span>As informações constantes nesse item, **REGISTRO ACADÊMICO E MATRÍCULA**, e a realização do Registro Acadêmico e Matrícula são de exclusiva responsabilidade da Diretoria Acadêmica da Pró-Reitoria de Graduação da UEPG (PROGRAD).

#### **ATENÇÃO CANDIDATO**!

**Somente a aprovação no PSS não é garantia da conquista da vaga. É necessário cumprir as instruções, prazos e horários para obter o REGISTRO ACADÊMICO e formalizar a sua MATRÍCULA. Portanto, leia atentamente as orientações a seguir**.

- A UEPG não se compromete em avisar pessoalmente os candidatos convocados para o Registro Acadêmico em qualquer uma das chamadas.
- A formalização da matrícula e o acompanhamento das chamadas subsequentes são de inteira responsabilidade do candidato, que deverá cumprir com instruções e escala de matrícula constante neste manual, a seguir.

O Diretor da Diretoria Acadêmica da Pró-Reitoria de Graduação da Universidade Estadual de Ponta Grossa, no uso de suas atribuições, informa:

#### **22.1. DIVULGAÇÃO DAS RELAÇÕES DE CLASSIFICADOS EM 1ª CHAMADA NO PSS 2016 PARA INGRESSO NO ANO LETIVO DE 2017**.

22.1.1. A divulgação, por meio de Edital próprio, das listas de classificados nas vagas ofertadas do PSS 2016 para ingresso em 2017, em 1ª CHAMADA, será feita em ordem alfabética, pela Coordenadoria de Processos de Seleção da Universidade Estadual de Ponta Grossa, até o dia **20 de janeiro de 2017** no site www.cps.uepg.br/pss.

#### **22.2. REGISTRO ACADÊMICO E MATRÍCULA DOS CLASSIFICADOS CONVOCADOS POR EDITAL.**

- <span id="page-33-1"></span>22.2.1. A Diretoria Acadêmica promoverá, nos dias **02** e **03 de fevereiro de 2017**, em local, horários e para cada curso e turno, adiante especificados, o Registro Acadêmico e Matrícula dos candidatos classificados e convocados em  $1<sup>a</sup>$  CHAMADA, que estiverem devidamente documentados conforme segue: 2 (duas) vias, uma das quais original e a outra em fotocópia, do histórico escolar completo da conclusão do Ensino Médio ou equivalente (obrigatório), sendo que o histórico do Ensino Médio, com data de até o dia do Registro Acadêmico em primeira chamada deverá estar preferencialmente visado pelo órgão competente (Inspetoria, Núcleo ou Delegacia de Ensino, etc.), e/ou declaração do colégio onde deverá constar obrigatoriamente que o aluno concluiu o Ensino Médio; 2 (duas) vias da certidão de nascimento ou de casamento, em fotocópia (complementar); documentação de identificação oficial com apresentação do original e fotocópia em face diferente (complementar); comprovante de inscrição no Cadastro de Pessoas Físicas (CPF) da Secretaria da Receita Federal (complementar); apresentar Ficha de Registro Acadêmico, que deverá ser impressa conforme especificado no item **[22.7.5](#page-36-1)** (complementar).
- <span id="page-33-2"></span>22.2.2. A Diretoria Acadêmica divulgará no dia **07 de fevereiro de 2017** no site da UEPG, www.uepg.br e no mural da PROGRAD o edital de vagas resultantes do não comparecimento de candidatos na matrícula da  $1<sup>a</sup>$  Chamada para os candidatos constantes na **LISTA DE ESPERA** da 1ª Chamada que deverão comparecer devidamente documentados conforme já mencionado no item **[22.2.1](#page-33-1)** para efetivar matrícula nos dias **09** e **10 de fevereiro de 2017**, conforme quadro do item **[22.6.2](#page-35-0)**.
- 22.2.3. A matrícula em **LISTA DE ESPERA** obedecerá a rigorosa ordem de classificação dentre os presentes.

**Nota**: em qualquer dos itens **[22.2.1](#page-33-1)** e **[22.2.2](#page-33-2)**, o procedimento poderá ser efetuado por procurador devidamente habilitado com poderes específicos (procuração simples), portando os documentos solicitados.

#### 22.2.4. **PROGRAMAÇÃO PARA A MATRÍCULA DO PSS – TRIÊNIO 2014-2016**: **Obs: da 3<sup>a</sup> chamada em diante, a matrícula da lista de espera será realizada no mesmo dia.**

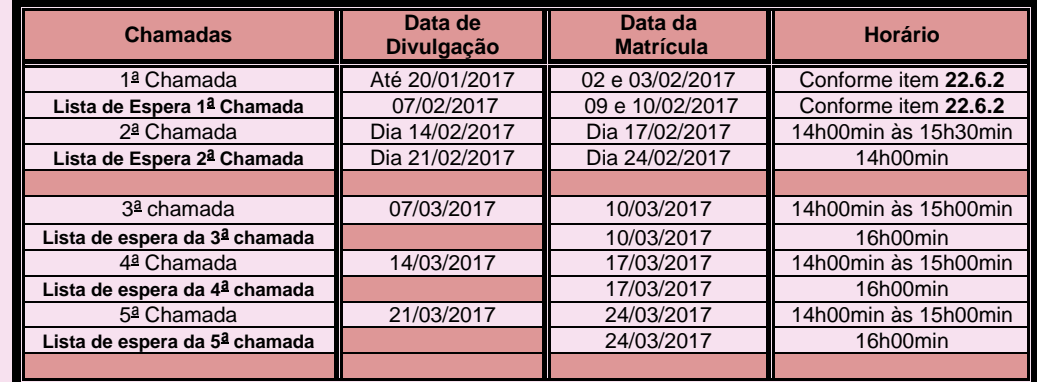

## **22.3. CONFIRMAÇÃO DE MATRÍCULA**

- 22.3.1. Os calouros, que efetuarem seu Registro Acadêmico e Matrícula antes do início das aulas, deverão confirmar sua matrícula pessoalmente ou através de procurador habilitado junto ao Colegiado do seu curso no período determinado no Termo de Ciência recebido no dia da matrícula.
- 22.3.2. Para fazer a confirmação de matrícula, o próprio acadêmico, ou seu procurador devidamente habilitado, deverá se dirigir à Coordenação do Colegiado de Curso.

#### **A NÃO CONFIRMAÇÃO DA MATRÍCULA RESULTARÁ NA PERDA DA VAGA, NO CANCELAMENTO DO REGISTRO ACADÊMICO E NA PERDA DOS DIREITOS INERENTES AO PSS. O CANDIDATO É RESPONSÁVEL PELOS TRANSTORNOS DECORRENTES DA NÃO OBSERVÂNCIA DAS DATAS PREVISTAS.**

**APÓS A CONFIRMAÇÃO DA MATRÍCULA, A QUALQUER MOMENTO SERÁ FEITA A IDENTIFICAÇÃO DO ALUNO QUE ESTÁ FREQUENTANDO AS AULAS, COM BASE NA FICHA DE INSCRIÇÃO QUE FOI UTILIZADA PARA A SUA IDENTIFICAÇÃO QUANDO DA REALIZAÇÃO DAS ETAPAS DE PROVAS DO PSS.**

#### **22.4. PERDA DA VAGA**

- 22.4.1. O candidato convocado na  $1^a$  CHAMADA, ou seu procurador devidamente habilitado, que não comparecer para a realização do Registro Acadêmico e da Matrícula, no dia, horário e local estabelecidos e/ou não apresentar os documentos solicitados perderá o direito à vaga para candidato subsequentemente classificado.
- 22.4.2. **O candidato constante na LISTA DE ESPERA, que pela ordem de classificação for chamado para efetivação do Registro Acadêmico e Matrícula e não estiver presente ou através de seu procurador devidamente habilitado, no dia, horário e local estabelecidos, e/ou não apresentar os documentos solicitados, perderá o direito à vaga para candidato subsequentemente classificado**.
- 22.4.3. O candidato que não conseguir comprovar, por meio de histórico escolar do Ensino Médio apresentado, que fez cada uma das três provas do PSS no mesmo ano em que cursou a respectiva série, observado o caso de Ensino Médio com duração de 4 (quatro) anos.
- 22.4.4. **Os calouros oficialmente matriculados em chamadas regulares ou em chamadas de Lista de Espera, que não confirmarem suas matrículas nos dias determinados no Termo de Ciência recebido no dia da matrícula, perderão sua vaga para o candidato subsequentemente classificado**.

#### **22.5. OUTRAS INFORMAÇÕES**

- 22.5.1. O candidato poderá ligar para o telefone (42) 3220-3718, das 08h30min às 11h30min e das 14h30min às 17h30min, ou buscar informações no site www.cps.uepg.br/pss ou, ainda, consultar os editais que serão afixados no Bloco da Reitoria no campus em Uvaranas para obter informações sobre as chamadas deste PSS.
- 22.5.2. O candidato poderá requerer certidão de seu desempenho no Protocolo Geral da UEPG no campus em Uvaranas, em Ponta Grossa.
- 22.5.3. As provas, os gabaritos com as respostas corretas e a classificação individual dos candidatos deste PSS estarão disponíveis no endereço www.cps.uepg.br/pss.
- 22.5.4. **As listagens de classificados da 2<sup>a</sup> chamada em diante para Registro Acadêmico e Matrícula deste PSS estarão disponíveis no endereço www.uepg.br (VER MATRÍCULAS CALOUROS 2017)**.

#### **ATENÇÃO – CANDIDATOS DA LISTA DE ESPERA**

**Todos os candidatos constantes na lista de espera que tenham interesse na vaga deverão comparecer pessoalmente, ou seu procurador devidamente habilitado, no dia, local e horário estabelecidos, com documentos comprobatórios de conclusão do Ensino Fundamental e Médio ou equivalente, pois as vagas serão preenchidas obedecendo-se à rigorosa ordem de classificação dentre os presentes.**

**Com a ausência de candidato com melhor classificação que a sua, você poderá ser chamado para o Registro Acadêmico e Matrícula. Se isto acontecer e você não estiver presente, implicará na perda do direito à vaga para candidato subsequentemente classificado.**

**O acesso ao local de Registro Acadêmico e Matrícula será fechado rigorosamente no horário indicado no quadro MATRÍCULA EM LISTA DE ESPERA, e não mais será permitida a entrada de candidatos. Os candidatos deverão chegar antes dos horários estabelecidos.**

# **22.6. CALENDÁRIO PARA REGISTRO ACADÊMICO E MATRÍCULA**

- 22.6.1. Nos calendários adiante indicados estão previstas duas datas para a realização do Registro Acadêmico e Matrícula para os convocados em 1ª CHAMADA, e outras duas datas para os convocados na LISTA DE ESPERA.
- <span id="page-35-0"></span>22.6.2. Localize seu curso em um dos QUADROS do calendário mencionado, para saber o dia, horário e local de seu comparecimento obrigatório para efetuar o Registro Acadêmico e Matrícula, em uma das salas do PDE do campus da UEPG em Uvaranas.

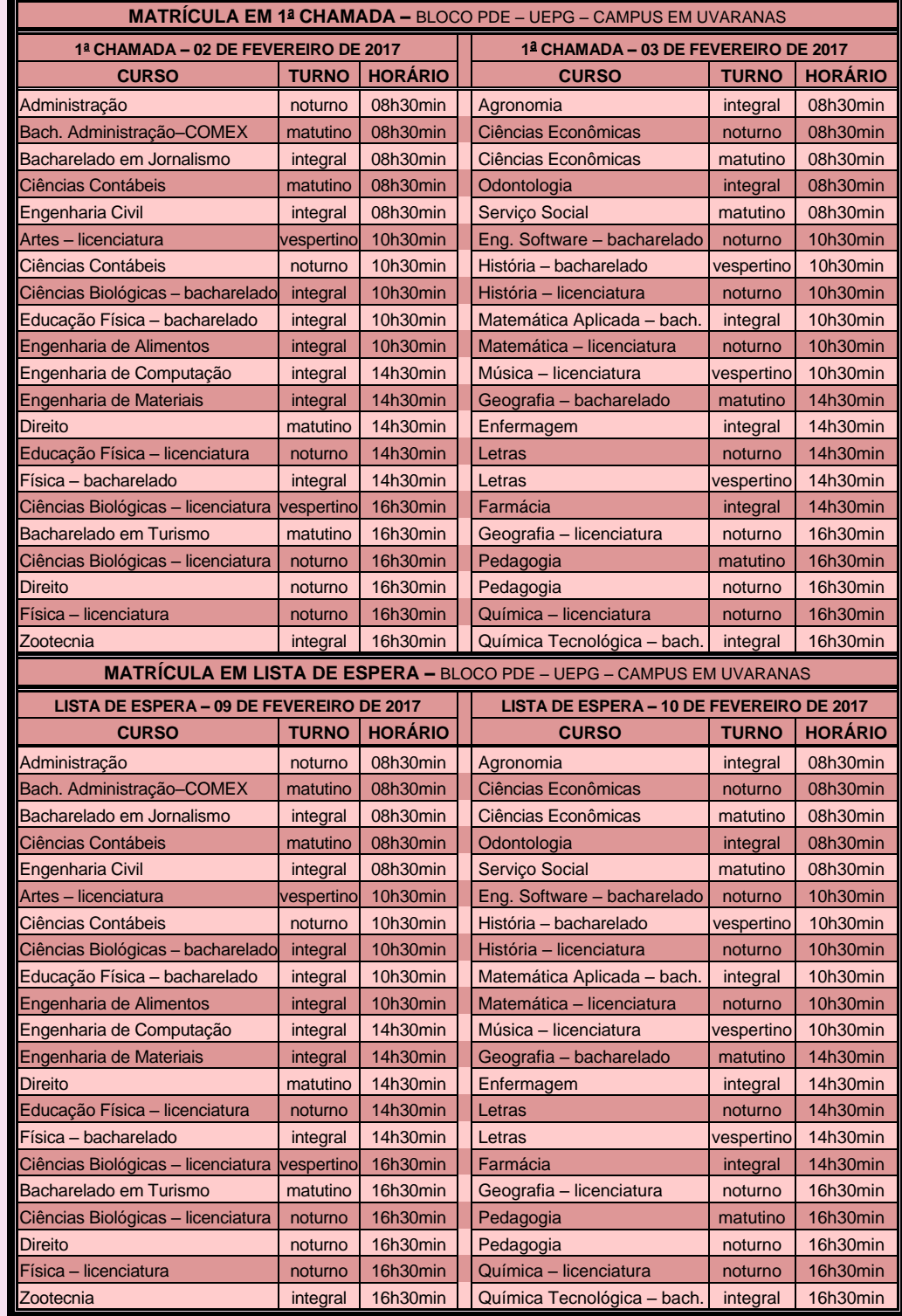

**ATENÇÃO! As salas em que serão atendidos os candidatos em lista de espera serão fechadas rigorosamente nos horários acima indicados**.

#### 22.6.3. CALENDÁRIO E LOCAL PARA REGISTRO ACADÊMICO E MATRÍCULA PARA O CURSO DE MEDICINA OFERTADO NO CAMPUS EM PONTA GROSSA

**MATRÍCULA EM 1<sup>a</sup> CHAMADA E RESPECTIVA LISTA DE ESPERA – Campus em Uvaranas – Bloco E**

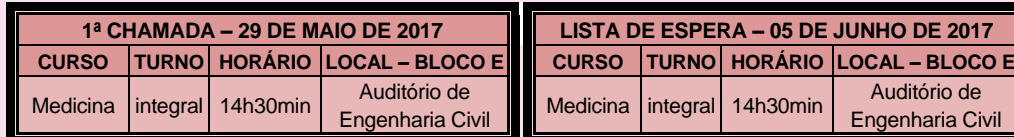

#### **22.7. OBSERVAÇÕES**

- 22.7.1. As salas em que serão realizados o Registro Acadêmico e Matrícula serão abertas para acesso dos candidatos 30 (trinta) minutos antes dos horários estipulados nas convocações.
- 22.7.2. Mesmo que sua classificação esteja na lista de espera acima do número de vagas publicadas, compareça à UEPG, quando for convocado. Fique atento às datas, horários e locais estabelecidos. Não se atrase para não perder a vaga.
- 22.7.3. Para efetuar o Registro Acadêmico e a Matrícula, o candidato deverá trazer caneta esferográfica com tinta azul-escura ou preta, escrita grossa.
- 22.7.4. A UEPG não se responsabiliza por solicitações de Registro Acadêmico e por Matrículas não registradas por motivos de ordem técnica em computadores, falhas de comunicação, congestionamento de linhas de comunicação e/ou outros fatores que impossibilitem a transferência dos dados ou o recebimento de documentos.
- <span id="page-36-1"></span>22.7.5. **Ficha de Registro Acadêmico**:

# **ATENÇÃO CANDIDATOS**

#### **APROVADOS NAS VAGAS DO PSS 2016 PARA INGRESSO NO ANO LETIVO DE 2017**

**A partir do dia 23 de janeiro de 2017, você deverá obrigatoriamente acessar o site www.uepg.br no item "Matrículas Calouros 2017", para completar os dados cadastrais de sua Ficha de Registro Acadêmico, que estará disponível devidamente personalizada.** 

**Após o preenchimento, confirme os dados de sua Ficha de Registro Acadêmico no campo "Clique aqui para Gravar Dados e Imprimir", e após você deverá imprimir, datar, assinar e apresentar juntamente com os documentos solicitados para a matrícula, item [22.2.1,](#page-33-1) no dia, local e horário estabelecidos anteriormente.** 

**Para acessar o formulário de requerimento, use o número do CPF ou o número da inscrição e a data de nascimento.**

#### 23 **PERDA DA VAGA**

<span id="page-36-0"></span>Perderá o direito à vaga o candidato convocado que se enquadrar em qualquer das seguintes condições:

- 1. não comparecer para fazer o Registro Acadêmico e Matrícula no dia, local e horário estabelecidos no Manual do Candidato do PSS III 2016, item REGISTRO ACADÊMICO E MATRÍCULA;
- 2. não apresentar os documentos listados no Manual do Candidato do PSS III 2016, item REGISTRO ACADÊMICO E MATRÍCULA;
- 3. não conseguir comprovar, por meio do histórico escolar do Ensino Médio apresentado, que fez cada uma das 3 (três) provas do PSS no mesmo ano em que cursou a respectiva série, observado o caso de Ensino Médio com duração de 4 (quatro) anos;
- 4. não confirmar sua matrícula no prazo estabelecido quando do processo de Registro Acadêmico e Matrícula.

# **DISPOSIÇÕES FINAIS**

<span id="page-37-0"></span>A Divisão Financeira da UEPG, vistos os relatórios apresentados pelo banco responsável pela cobrança da taxa de inscrição do PSS III 2016, instruirá a CPS/UEPG para o deferimento ou indeferimento das inscrições.

O Conselho de Administração da UEPG, por meio da Resolução CA nº 051 de 07 de março de 2016, aprovou a sistemática para composição dos valores da taxa de inscrição no PSS, conforme segue:

- $\rightarrow$  PSS I = R\$ 55,00;
- $\rightarrow$  PSS II = R\$ 45,00;
- $\rightarrow$  PSS III = R\$ 35,00.

O Conselho de Administração da UEPG regulamentou a isenção da taxa de inscrição no PSS, nas provas do PSS I, II e III, conforme os seguintes critérios:

- 1. restrito aos alunos da rede pública oficial de ensino;
- 2. limitado a 10% do total de alunos inscritos, de cada colégio ou estabelecimento de ensino público, no PSS do ano imediatamente anterior ao do ano corrente;
- 3. reservado para alunos em situação de carência econômica familiar, de acordo com os parâmetros e critérios estabelecidos pelo próprio colégio ou estabelecimento de ensino público;
- 4. condicionado à entrega na CPS, até o dia **19 de agosto de 2016**, da relação dos alunos beneficiados, por prova de PSS, tornada pública em edital pelo próprio colégio ou estabelecimento de ensino.

A pessoa com deficiência, antes de efetuar sua inscrição, deverá informar-se, junto à Coordenadoria de Auxílio e Orientação ao Estudante (CAOE), sobre as limitações e os recursos oferecidos pela UEPG. A pessoa com deficiência pode pleitear atendimento especializado para a realização da prova do PSS III 2016, protocolando solicitação devidamente instruída, no Protocolo Geral da UEPG, até o último dia de inscrições, para posterior análise por Comissão designada.

A pessoa com deficiência deve entrar em contato com a Coordenadoria de Auxílio e Orientação ao Estudante (CAOE), após 12 (doze) dias úteis do encerramento das inscrições do PSS III 2016, para tomar conhecimento se a solicitação de atendimento especializado foi deferida ou não. Em caso positivo, inteirar-se a respeito das condições de atendimento oferecidas pela UEPG.

#### **O atendimento especializado, para estes casos, ocorrerá somente na cidade de Ponta Grossa, Estado do Paraná**.

Os únicos instrumentos que serão utilizados para o cálculo da pontuação final dos candidatos do PSS III 2016, serão somente os cartões de registro de respostas e a parte da folha de redação destinada à transcrição da versão definitiva.

O candidato, no ato da inscrição, fica ciente de que, na eventualidade de ocorrerem danos irreparáveis no material da prova, antes ou após a realização da mesma, terá direito somente à devolução pela UEPG do valor da taxa de inscrição.

A inscrição do candidato implica o conhecimento e a aceitação, de forma total e irrestrita, das condições estabelecidas neste manual, na Resolução UNIV nº 027 de 07 de julho de 2016, e das demais normas do Processo Seletivo Seriado (PSS).

Os casos omissos serão resolvidos pela CPS/UEPG, que poderá adotar o que julgar mais adequado ao cumprimento de suas finalidades, observadas as disposições deste manual, os instrumentos normativos superiores da UEPG e a legislação pertinente.

# <span id="page-38-0"></span>**RESOLUÇÃO UNIV N<sup>o</sup> 027 de 07 DE JULHO DE 2016**

RESOLUÇÃO UNIV Nº 027 DE 07 DE JULHO DE 2016.

Aprova o Regulamento do Processo Seletivo Seriado na Universidade Estadual de Ponta Grossa.

O CONSELHO UNIVERSITÁRIO, no uso de suas atribuições legais e estatutárias, na reunião do dia 07 de julho de 2016, *considerando*

o Parecer CEPE nº 056/2016 e a Decisão do Plenário do Conselho de Ensino, Pesquisa e Extensão, do dia 28 de junho de 2016; e,

*considerando mais*, os termos do expediente autuado no Protocolo Geral da Universidade Estadual de Ponta Grossa onde se consubstanciou no *Processo n<sup>o</sup> 09.565/2016*, *aprovou*, e eu, Reitor, sanciono a seguinte Resolução:

**Art. 1<sup>o</sup>** Fica aprovado o Regulamento relativo à realização do Processo Seletivo Seriado – PSS na Universidade Estadual de Ponta Grossa – UEPG, na forma do *Anexo* que passa a integrar este ato legal.

Art. 2º Fica revogada a Resolução UNIV nº 16, de 09 de dezembro de 2013, e demais disposições em contrário.

**Art. 3<sup>o</sup>** Esta Resolução entrará em vigor na data de sua publicação. Reitoria da Universidade Estadual de Ponta Grossa.

> Carlos Luciano Sant'Ana Vargas, **Reitor**.

#### **REGULAMENTO DO PROCESSO SELETIVO SERIADO – PSS DA UNIVERSIDADE ESTADUAL DE PONTA GROSSA**

# **CAPÍTULO I DAS DISPOSIÇÕES GERAIS**

**Art. 1<sup>o</sup>** O Processo Seletivo Seriado – PSS, como modalidade de seleção alternativa ao Vestibular para ingresso nos cursos superiores de graduação da Universidade Estadual de Ponta Grossa – UEPG, será executado de acordo com as normativas do presente Regulamento.

**Art. 2<sup>o</sup>** O PSS constitui-se em uma modalidade de seleção gradual, sistemática e cumulativa, realizada anualmente, sob a coordenação da Coordenadoria de Processos de Seleção – CPS, e terá por objetivo avaliar o desempenho dos candidatos interessados em ingressar no Ensino Superior de graduação na UEPG, a partir do seu desempenho em cada uma das séries do Ensino Médio.

**Art. 3<sup>o</sup>** O PSS utilizará para formulação de questões os conteúdos programáticos previstos para cada uma das séries do Ensino Médio, em conformidade com os estabelecidos pelos Parâmetros Curriculares Nacionais – PCN.

**Art. 4<sup>o</sup>** O PSS terá caráter classificatório e se desenvolverá em 03 (três) etapas:

I - *Primeira Etapa* – denominada **PSS I**, constará de uma prova com questões objetivas e uma prova de redação em que serão avaliados os conhecimentos relativos ao ensino ministrado na **primeira série** do Ensino Médio;

II - *Segunda Etapa* – denominada **PSS II**, constará de uma prova com questões objetivas e uma prova de redação em que serão avaliados os conhecimentos relativos ao ensino ministrado na **segunda série** do Ensino Médio;

III - *Terceira Etapa* – denominada **PSS III**, constará de uma prova com questões objetivas e uma prova de redação em que serão avaliados os conhecimentos relativos ao ensino ministrado na **última série** do Ensino Médio.

**§ 1<sup>o</sup>** Para a realização de cada uma das etapas do PSS, o candidato deverá estar regularmente matriculado na série correspondente ao mesmo, com exceção do candidato que estiver frequentando a **terceira série** do curso do **Ensino Médio Técnico Integrado com 04 (quatro) anos de duração**, onde, somente na ocorrência desta situação, a realização do **PSS III** será por ocasião de conclusão da **quarta série**.

**§ 2<sup>o</sup>** É vedada a participação no PSS de candidato que já tenha concluído o Ensino Médio regular ou equivalente.

# **CAPÍTULO II DOS CURSOS E VAGAS**

**Art. 5<sup>o</sup>** Os cursos de graduação ofertados no PSS, aprovados pelos Conselhos Superiores da UEPG, constarão somente no Manual do Candidato do **PSS III**, com os respectivos Setores de Conhecimento, locais de oferta e vagas.

**§ 1<sup>o</sup>** O número de vagas ofertadas no PSS será de até 25% (vinte e cinco por cento) do total de vagas anuais de cada curso, turno e local de oferta pela UEPG, com arredondamento aritmético, permanecendo a parte inteira e desprezando-se as partes decimais, quando couber.

**§ 2<sup>o</sup>** O Manual do Candidato do PSS III, bem como do PSS I e II, serão publicados via internet por meio do site uepg.br/pss.

## **CAPÍTULO III DAS INSCRIÇÕES**

**Art. 6<sup>o</sup>** Poderão participar do PSS os alunos do Ensino Médio que, dentro do calendário estabelecido pelo Conselho de Administração – CA da UEPG, mediante proposta da CPS, procederem a inscrição específica, exclusivamente via internet por meio do site uepg.br/pss, conforme orientações contidas no Manual do Candidato, iniciando-se o processo, obrigatoriamente, no decorrer da **primeira série** do Ensino Médio para o PSS I.

**Art. 7<sup>o</sup>** O valor da taxa de inscrição do PSS será estabelecido pelo CA, mediante proposta encaminhada pela CPS/UEPG.

*Parágrafo único*. Em hipótese alguma, haverá devolução dos valores pagos, salvo o descrito no Art. 44 deste Regulamento.

**Art. 8<sup>o</sup>** Na hipótese de interrupção, por no máximo um ano letivo, da sequência normal das séries do seu Ensino Médio, o candidato deverá, **obrigatoriamente**, informar este fato à CPS, por escrito, no primeiro mês do ano letivo, para que a pontuação já obtida fique mantida no banco de dados da CPS, para complementação do PSS, quando da continuidade de seus estudos na(s) série(s) subsequente(s).

§ 1º O candidato será excluído do PSS após o decurso do prazo da interrupção especificado no *caput* do presente artigo.

§ 2º Em caso de reprovação do candidato na segunda, terceira ou quarta série do Ensino Médio, ele será excluído do PSS.

**§ 3<sup>o</sup>** Quando da continuidade de estudos do candidato nas séries do Ensino Médio subsequentes, previstas no *caput* do presente artigo, o candidato estará condicionado à elaboração da prova correspondente à série que estiver cursando, com conteúdo programático e composição das provas vigentes naquele ano.

Art. 9º Por ocasião da inscrição, no decorrer da terceira série do Ensino Médio com duração de 03 (três) anos ou da quarta série no caso do Ensino Médio Técnico Integrado com duração de 04 (quatro) anos, o candidato deverá optar por apenas um dos cursos superiores de graduação da UEPG em oferta no PSS, indicando: curso, turno e local de oferta.

#### **SEÇÃO I Das Pessoas com Deficiência (PcD)**

**Art. 10** A(s) pessoa(s) com deficiência(s), antes de efetuar sua inscrição, deverá(ão) informarse, junto à Coordenadoria de Assistência e Orientação ao Estudante – CAOE, sobre as limitações e os recursos oferecidos pela UEPG.

**§ 1<sup>o</sup>** A(s) pessoa(s) com deficiência(s) pode(m) pleitear atendimento especializado para a prova do PSS e para tanto deve(m) protocolizar solicitação devidamente instruída, no Protocolo Geral da UEPG, até o último dia de inscrições, para posterior análise por Comissão designada.

**§ 2<sup>o</sup>** A(s) pessoa(s) com deficiência(s) deve(m) entrar em contato com a CAOE, após 12 (doze) dias úteis do encerramento das inscrições do PSS, para tomar conhecimento se a solicitação de atendimento especializado foi deferida ou não. Em caso positivo, inteirar-se a respeito das condições de atendimento oferecidas pela UEPG.

**§ 3<sup>o</sup>** O atendimento especializado, para estes casos, ocorrerá somente na cidade de Ponta Grossa, Estado do Paraná.

## **CAPÍTULO IV DAS PROVAS**

**Art. 11** As provas serão realizadas anualmente, em data e horário a serem fixados em calendário a ser estabelecido pelo CA desta Universidade, mediante proposta da CPS.

**Art. 12** Constarão do Manual do Candidato, a forma de composição e o conteúdo programático das provas do PSS, que serão em conformidade com a proposta apresentada pela CPS e aprovada pelo Conselho de Ensino, Pesquisa e Extensão – CEPE desta Universidade.

**Art. 13** Caso alguma questão, por motivo de ordem técnica, venha a ser anulada pela CPS, a pontuação a ela referente será atribuída a todos os candidatos que realizaram a respectiva prova.

**Art. 14** Os procedimentos e os critérios para avaliação das provas são de responsabilidade da

CPS.

**Art. 15** Os conteúdos a serem avaliados, os aspectos que serão adotados para a avaliação da produção do texto, a pontuação de cada uma das provas, bem como a forma de assinalar o preenchimento das respostas no cartão de registro de respostas devem ser executadas de acordo com as instruções e orientações constantes no Manual do Candidato.

**Art. 16** Em hipótese alguma haverá segunda chamada para a realização das provas.

**Art. 17** As provas estarão acondicionadas em pacotes plásticos opacos e lacrados, que serão abertos pelos fiscais aplicadores das provas na presença dos candidatos da respectiva turma.

**Art. 18** Os candidatos só poderão deixar o local de provas após o término do horário regulamentar, estabelecido para cada etapa, salvo a ocorrência de caso fortuito ou força maior e nesse caso, o candidato será acompanhado por um representante da CPS, que deverá permanecer junto ao candidato até o encerramento do período mínimo estabelecido.

**Art. 19** Os únicos instrumentos que serão utilizados para o cálculo da pontuação final dos candidatos no PSS, serão somente o cartão de registro de respostas e a parte da folha de redação destinada à transcrição da versão definitiva.

**Art. 20** Caberá recurso à CPS/UEPG, do gabarito de respostas de provas do PSS, devidamente justificado, em até 48 (quarenta e oito) horas após a divulgação do respectivo gabarito de respostas, de acordo com os procedimentos descritos no respectivo Manual do Candidato.

*Parágrafo único*. Vencido o prazo estabelecido no *caput* do presente artigo e decisão após análise dos recursos, a CPS divulgará os gabaritos definitivos.

**Art. 21** Caberá recurso à CPS/UEPG, da nota da prova de redação e/ou da pontuação final do candidato do PSS, devidamente justificado, em até 48 (quarenta e oito) horas após a divulgação dos resultados em primeira chamada, de acordo com os procedimentos descritos no respectivo Manual do Candidato.

#### **SEÇÃO I Da Exclusão**

**Art. 22** Será excluído do PSS, o candidato que:

I - comunicar-se com outro, verbalmente, por escrito ou por sinais, visando à busca de auxílio para realizar a prova;

II - durante a realização da prova, consultar livros, impressos ou similares, utilizar calculadora ou qualquer dispositivo de comunicação;

III - for descortês com os membros encarregados da aplicação da prova ou descumprir suas orientações no que concerne à condução do PSS;

IV - for apanhado em flagrante na tentativa de burlar a prova, por qualquer meio;

V - em qualquer uma das fases do PSS, for responsável por falsa identificação pessoal ou apresentar, em qualquer documento, declaração falsa ou incorreta;

VI - usar qualquer meio ilícito ou desonesto em benefício de sua classificação, interna ou externamente, antes, durante ou depois da realização das provas.

**Art. 23** O candidato eliminado, após o início da resolução da prova do PSS, deverá permanecer no local da prova (edificação) até o encerramento do período mínimo estabelecido para a realização da prova, sob supervisão da coordenação de inspetoria.

**Art. 24** Não será atribuída a totalização de pontos obtidos para o candidato que for eliminado.

## **CAPÍTULO V DO APROVEITAMENTO DE RESULTADOS DO ENEM**

**Art. 25** O candidato do PSS III que tenha realizado a prova do Exame Nacional de Ensino Médio – ENEM, pode solicitar o aproveitamento dos resultados obtidos em suas provas objetivas com o correto preenchimento do campo próprio no formulário de inscrição a ser preenchido no momento em que estiver realizando a sua inscrição no PSS.

**§ 1º** A não indicação do número de inscrição do ENEM será definitivamente interpretada pela CPS/UEPG, como falta de interesse pelo candidato em ter o resultado obtido na prova do ENEM incluído no cálculo da pontuação final do PSS.

**§ 2º** Caso o candidato tenha realizado mais de uma prova no ENEM, a partir de 2009, poderá indicar o número de inscrição da edição que tenha obtido o melhor desempenho.

**§ 3º** Ao indicar o número de inscrição no ENEM o candidato estará autorizando, expressamente, a CPS/UEPG, a solicitar junto ao Banco de Resultados Oficiais do MEC/INEP, o resultado de seu desempenho na prova do ENEM.

**§ 4º** A exatidão do número de inscrição no ENEM fornecido à CPS/UEPG será de inteira responsabilidade do candidato, de modo, se houver informação incorreta, o resultado do desempenho nas provas objetivas do ENEM, definitivamente, não será incluído na pontuação final do PSS.

**§ 5º** Será desconsiderado para todos os candidatos o aproveitamento do resultado do desempenho das provas objetivas do ENEM, portanto, não será incluído no cálculo da pontuação final dos candidatos do PSS, independentemente da opção ou não pelo aproveitamento do resultado, se:

I - o MEC/INEP não fornecer o resultado de desempenho das provas objetivas do ENEM para a UEPG, em tempo hábil para ser computado no cálculo da pontuação final para a classificação dos candidatos, independentemente da divulgação do resultado para os mesmos, tendo como referência a data de divulgação do resultado do PSS;

II - houver qualquer ocorrência exterior às atribuições da CPS/UEPG que venha a comprometer o processo de aproveitamento do resultado obtido no ENEM.

**Art. 26** Para que os resultados obtidos no ENEM sejam aproveitados, o aluno deverá ter alcançado um desempenho de, no mínimo, 40% (quarenta por cento) de acerto na prova objetiva de conhecimentos gerais do ENEM.

**Art. 27** A pontuação final do candidato que aproveitar o resultado obtido do ENEM será: o total de pontos obtidos no Triênio do PSS, excluídos os pontos da questão de redação, acrescido de uma taxa percentual correspondente à décima parte do seu percentual de acerto nas provas objetivas do ENEM.

**§ 1º** Na adição dos pontos derivados do aproveitamento do ENEM, no PSS, será feito o arredondamento aritmético para número inteiro, desprezando-se, quando ocorrer, os pontos excedentes do total máximo possível.

**§ 2º** O total de pontos obtidos na questão de redação do PSS, somente será adicionado após a aplicação do estabelecido no *caput* do presente artigo.

#### **CAPÍTULO VI DOS LOCAIS DE PROVAS**

#### **Seção I Das Regras Gerais**

**Art. 28** As provas serão realizadas anualmente e os locais serão informados no Manual do

Candidato.

**§ 1<sup>o</sup>** No momento da inscrição, o candidato indicará duas opções da cidade de realização de provas.

§ 2º O candidato fará a prova preferencialmente na localidade indicada como primeira opção no momento da sua inscrição.

**§ 3<sup>o</sup>** Quando, e somente quando, a cidade indicada como primeira opção de provas estiver superada em sua capacidade de atendimento, por motivos diversos, os candidatos excedentes serão alocados na cidade de realização de provas escolhida como segunda opção, sendo adotado o critério para o preenchimento das turmas daquela localidade, por ordem alfabética e por PSS (I, II, III).

**Art. 29** A CPS dará a conhecer, mediante edital, com no mínimo 07 (sete) dias de antecedência da data estabelecida para a prova do PSS, os locais onde os candidatos deverão comparecer para realizar a prova.

**§ 1<sup>o</sup>** Será de inteira responsabilidade do candidato a verificação do local e horário de realização da prova.

§ 2º Não será permitido realizar a prova em locais diferentes dos estabelecidos no edital mencionado no *caput* do presente artigo.

§ 3º O edital será publicado via internet por meio do site uepg.br/pss.

#### **Seção II Do Acesso aos Locais de Prova**

**Art. 30** Para o acesso ao local da prova, o candidato deverá portar:

I - ficha de inscrição, de acordo com os procedimentos estabelecidos no Manual do Candidato;

II - documento oficial de identificação original, não sendo aceitas fotocópias, ainda que autenticadas;

III - Boletim de Ocorrência Policial (BO) com registro circunstanciado da ocorrência, em caso de extravio, furto ou roubo do documento oficial de identificação.

**§ 1<sup>o</sup>** Serão considerados, unicamente, documentos oficiais de identificação:

- a) cédula de identidade expedida pela Secretaria Estadual de Segurança Pública, não sendo válidas cédulas expedidas às pessoas não alfabetizadas;
- b) cédula de identidade expedida pelas Forças Armadas ou Polícia Militar;
- c) cédula de identidade expedida por Ordens ou Conselhos;
- d) carteira de trabalho emitida pelo Ministério do Trabalho;
- e) carteira nacional de habilitação em que constem os dados pessoais, assinatura e foto;
- f) cédula de identidade para estrangeiros, emitida por autoridade brasileira e válida à data da inscrição;
- g) passaporte válido.

**§ 2<sup>o</sup>** Os demais materiais e procedimentos para acesso aos locais de provas estão descritos no Manual do Candidato.

#### **CAPÍTULO VII**

#### **DA DIVULGAÇÃO DOS RESULTADOS PARCIAIS E DA CLASSIFICAÇÃO FINAL**

**Art. 31** O desempenho final de cada uma das etapas será disponibilizado para os candidatos via internet, por meio do site uepg.br/pss.

**Art. 32** A classificação final será processada pela ordem decrescente da pontuação obtida pelos candidatos, resultante do somatório dos valores das pontuações finais de cada um dos PSS (I, II e III).

**Art. 33** Quando 02 (dois) ou mais candidatos alcançarem o mesmo número de pontos, serão adotados, pela ordem, os seguintes critérios:

I - renda familiar inferior a dez salários mínimos ou menor renda familiar, em conformidade com a Lei  $n<sup>o</sup>$  13.184, de 04 de novembro de 2015;

II - maior número de pontos obtidos na etapa correspondente à avaliação do PSS III, PSS II e PSS I, respectivamente;

III - menor idade do candidato.

**Art. 34** Após o processamento pela CPS do PSS III, a pontuação obtida será disponibilizada para o candidato, juntamente com sua classificação final, no site uepg.br/pss, por meio de relação dos classificados em primeira chamada, em ordem alfabética, até o número de vagas ofertadas para os cursos nos respectivos turnos, convocados ao Registro Acadêmico e Matrícula.

**Art. 35** O desempenho dos candidatos do PSS I, II e III, de maneira individualizada, estará disponível no site cps.uepg.br/pss após a divulgação oficial do resultado do PSS.

**Art. 36** A classificação final no PSS somente terá validade para o Registro Acadêmico e Matrícula inicial no ano letivo para o qual foi realizado.

**Art. 37** As relações dos candidatos classificados do PSS III convocados para o Registro Acadêmico e Matrícula serão publicadas, em local próprio, na Pró-Reitoria de Graduação – PROGRAD e também no site uepg.br/pss em *link* próprio.

*Parágrafo único*. A UEPG não notificará, pessoalmente ou individualmente, os candidatos ao Registro Acadêmico e Matrícula em qualquer uma das chamadas.

**Art. 38** A UEPG considera oficiais e válidas, para todos os efeitos legais, as relações de candidatos classificados convocados para o Registro Acadêmico e Matrícula afixadas em seus *campi* e/ou no site uepg.br em *link* próprio.

**Art. 39** A UEPG entende e declara que toda a divulgação, pela mídia e por outros veículos de informação, caracteriza-se apenas como um meio auxiliar aos interessados, não reconhecendo nessa divulgação qualquer caráter oficial, nem na ausência de divulgação, qualquer omissão ou irregularidade de sua parte.

**Art. 40** O levantamento estatístico do desempenho global dos candidatos em cada uma das etapas poderá ser fornecido, a pedido, aos colégios cadastrados, que tiverem no mínimo 20 (vinte) candidatos, por ano, participando do PSS.

*Parágrafo único*. Os pedidos deverão ser dirigidos ao Coordenador Geral da CPS, no Protocolo Geral da UEPG.

**Art. 41** Para efeito de divulgação, na primeira chamada, as relações dos candidatos classificados, até o número de vagas ofertadas para os cursos nos respectivos turnos e locais de oferta, convocados ao Registro Acadêmico e Matrícula, seguirão a ordem alfabética, sem obedecer a ordem de classificação. As relações dos candidatos classificados em lista de espera seguirão a ordem de classificação.

**Art. 42** Ficará excluído do processo classificatório o candidato que:

I - não comparecer a qualquer uma das etapas de provas;

II - alcançar pontuação inferior à média aritmética simples da pontuação alcançada pelos candidatos de todos os cursos no somatório das 03 (três) etapas de provas;

III - usar de qualquer meio ilícito ou desonesto em benefício de sua classificação, interna ou externamente, antes, durante ou depois da realização das provas.

# **CAPÍTULO VIII DISPOSIÇÕES FINAIS**

**Art. 43** Ao se inscrever, o candidato aceita, de forma total, ampla e irrestrita, as condições contidas neste Regulamento e no Manual do Candidato.

**Art. 44** O candidato, no ato da inscrição, fica ciente de que, na eventualidade de ocorrerem danos irreparáveis no material das provas, antes ou após a realização das mesmas, terá direito somente à devolução pela UEPG do valor da taxa de inscrição.

**Art. 45** Os casos omissos serão resolvidos pela CPS/UEPG, que poderá adotar o que julgar mais adequado ao cumprimento de suas finalidades, observadas as disposições deste Regulamento, os instrumentos normativos superiores da UEPG e a legislação pertinente.

#### <span id="page-47-0"></span>**RESOLUÇÃO CEPE N<sup>o</sup> 041 DE 27 DE OUTUBRO DE 2015**

#### **RESOLUÇÃO CEPE Nº 041 DE 27 DE OUTUBRO DE 2015.**

#### **APROVA A FORMA E COMPOSIÇÃO DAS PROVAS DO PROCESSO SELETIVO SERIADO – PSS, PARA 2016.**

O CONSELHO DE ENSINO, PESQUISA E EXTENSÃO, no uso de suas atribuições legais e estatutárias;

CONSIDERANDO o artigo 11 da Resolução UNIV nº 016 de 09 de dezembro de 2013, a qual estabelece que o conteúdo e a forma de composição das provas do Processo Seletivo Seriado – PSS da Universidade Estadual de Ponta Grossa serão de conformidade com a proposta apresentada pela Coordenadoria de Processos de Seleção – CPS e aprovada pelo Conselho de Ensino, Pesquisa e Extensão;

CONSIDERANDO o expediente protocolado sob nº 14.054 de 09.09.2015, que foi analisado pela Câmara de Graduação, através do Parecer deste Conselho sob nº 052/2015;

CONSIDERANDO a aprovação plenária do Conselho de Ensino, Pesquisa e Extensão, datada de 27.10.2015, eu, Vice-Reitora no Exercício da Reitoria, sanciono a seguinte Resolução:

- Art. 1º Fica aprovada a forma de composição das provas do Processo Seletivo Seriado PSS I, II e III da Universidade Estadual de Ponta Grossa – UEPG com conteúdo programático aprovado pelas Resoluções CEPE nº 052, de 08 de outubro de 2013 e nº 022, de 19 de maio de 2015, a vigorar a partir do ano de 2014 para os candidatos dos triênios 2014/2016, 2015/2017 e 2016/2018, e assim sucessivamente, em conformidade com o respectivo *Anexo*, que passa a integrar este ato legal.
- Art. 2º Revogam-se as disposições em contrário.

CONSELHO DE ENSINO, PESQUISA E EXTENSÃO.

Dê-se Ciência e Cumpra-se.

Gisele Alves de Sá Quimelli VICE-REITORA NO EXERCÍCIO DA REITORIA

#### **ANEXO DA RESOLUÇÃO CEPE Nº 041 DE 27 DE OUTUBRO DE 2015 DAS PROVAS DO PROCESSO SELETIVO SERIADO – PSS 2016**

**Art. 1º** No Processo Seletivo Seriado da Universidade Estadual de Ponta Grossa, cada etapa de prova (PSS I, PSS II e PSS III), terá um valor máximo de **1.000 (um mil) pontos**, assim distribuídos:

- I **900 (novecentos) pontos**, correspondente a 60 (sessenta) questões de ALTERNATIVAS MÚLTIPLAS;
- II **100 (cem) pontos**, correspondente a 01 (uma) questão dissertativa REDAÇÃO.

**Art. 2º** O quadro a seguir ilustra os detalhes relativos à composição das provas:

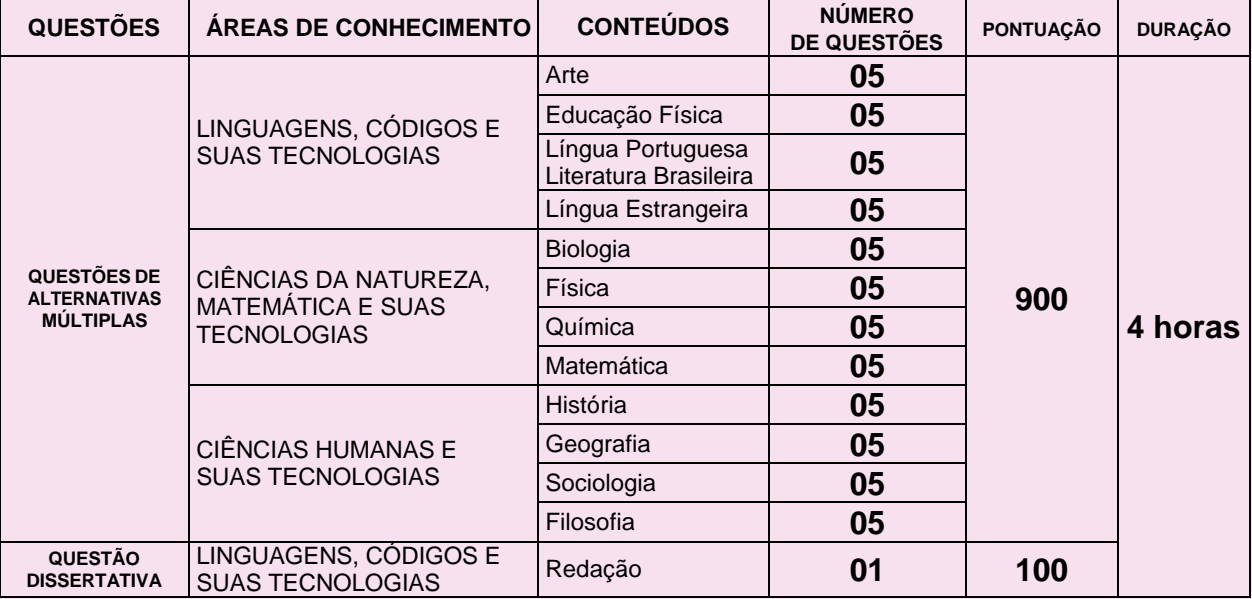

**Art. 3º** As questões de alternativas múltiplas serão aquelas com no máximo 04 (quatro) alternativas, indicadas com os números 01 (um), 02 (dois), 04 (quatro) e 08 (oito).

**Art. 4º** Para cada uma das alternativas múltiplas, o candidato deverá marcar, no local próprio do cartão de registro de respostas, o valor numérico do somatório encontrado, **obrigatoriamente**, com 02 (dois) algarismos.

**Art. 5º** Nas questões de alternativas múltiplas em pauta, a atribuição de pontos só será considerada quando o valor numérico assinalado incluir pelo menos uma alternativa verdadeira e nenhuma alternativa falsa.

**§ 1º** A resposta correta será o somatório dos números correspondentes às alternativas verdadeiras da questão.

**§ 2º** A pontuação integral ou parcial de uma questão só será computada se o somatório apresentado não incluir alternativa(s) falsa(s).

**Art. 6º** A atribuição de pontos, **nas questões de alternativas múltiplas**, será em conformidade com o descrito no quadro a seguir:

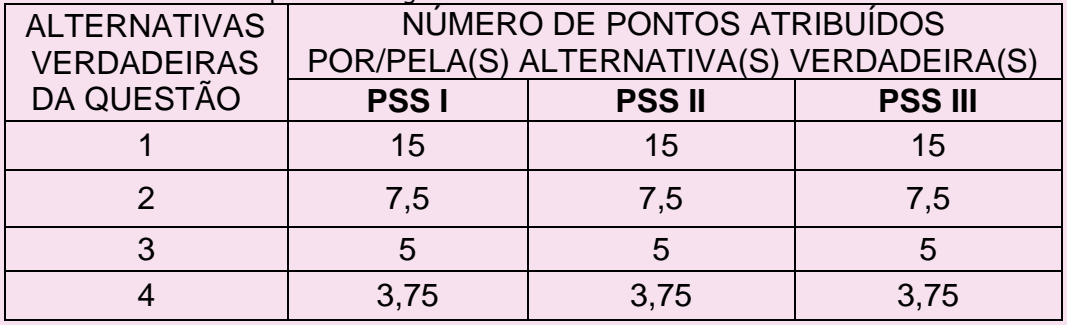

*Parágrafo único.* Para determinar a pontuação final da prova, o somatório das pontuações alcançadas nas questões objetivas poderá sofrer, se necessário, arredondamento aritmético da casa decimal.

**Art. 7º** O tempo permitido para a realização das provas do PSS I, PSS II e PSS III será de, no máximo, **04 (quatro) horas**.

<span id="page-49-0"></span>RESOLUÇÃO CA № 544 DE 09 DE SETEMBRO DE 2013.

Regulamenta a isenção da taxa de inscrição nas Provas dos Processos Seletivos Seriados - PSS I, II e III da Universidade Estadual de Ponta Grossa, ao candidato interessado que comprovar carência financeira.

O CONSELHO DE ADMINISTRAÇÃO, no uso de suas atribuições legais e estatutárias, na reunião do dia 9 de setembro de 2013, considerando os termos do expediente autuado no Protocolo Geral da Universidade Estadual de Ponta Grossa onde se consubstanciou no Processo nº 15.113/2013, aprovou e eu, Reitor, sanciono a seguinte Resolução:

**Art. 1<sup>o</sup>** Fica dispensado do recolhimento do valor referente à taxa de inscrição às provas do Processo Seletivo Seriado – PSS I, II e III, o candidato interessado que preencher as condições abaixo estabelecidas:

I - ser aluno de escola da rede pública de ensino;

II - comprovar carência econômica familiar de acordo com parâmetros e critérios estabelecidos pelo estabelecimento de ensino em que cumpre o ensino médio regular;

III - estar cursando a 1<sup>a</sup>, a 2<sup>a</sup>, a 3<sup>a</sup> série ou a 4<sup>a</sup> série (Ensino Médio de quatro anos), respectivamente, se aluno pertencente ao PSS I, PSS II ou PSS III (3ª série e 4ª série).

Art. 2<sup>º</sup> Fica estabelecido o percentual de 10% (dez por cento) do total de alunos inscritos efetivados do estabelecimento de ensino, no Processo Seletivo Seriado do ano imediatamente anterior ao do ano corrente, como número limite de isenções a serem concedidas de acordo com o estabelecido no artigo 1º.

*Parágrafo único.* Para a fixação do percentual do *caput* serão abandonadas as decimais iguais ou inferiores a quatro e arredondadas para um inteiro a mais as decimais ou superiores a cinco.

**Art. 3<sup>o</sup>** Cabe ao estabelecimento de ensino, previamente credenciado junto à Comissão Permanente de Seleção – CPS da Universidade Estadual de Ponta Grossa – UEPG, além da seleção dos alunos em situação de carência socioeconômica que devem ser beneficiados, tornar pública em edital próprio a relação dos isentos da taxa de inscrição de cada PSS e encaminhá-la à CPS–UEPG, até dez dias úteis anteriores a data limite de inscrição do PSS daquele ano.

**Art. 4<sup>o</sup>** No caso do estabelecimento de ensino ainda não credenciado junto à CPS-UEPG e que efetuar o credenciamento no ano de execução do PSS, poderá selecionar alunos em situação de carência socioeconômica que devem ser beneficiados, num limite de 10% (dez por cento) do total de inscritos até dez dias úteis anteriores a data limite de inscrição do PSS daquele ano. Além da seleção dos alunos, deverá tornar pública em edital próprio a relação dos isentos da taxa de inscrição de cada PSS e encaminhá-la à CPS–UEPG, até dez dias úteis anteriores a data limite de inscrição do PSS daquele ano.

**Art. 5<sup>o</sup>** O candidato que não tenha recolhido a taxa ou que não conste nas relações encaminhadas pelos estabelecimentos de ensino em que cumpre o ensino médio terá sua inscrição indeferida.

**Art. 6<sup>o</sup>** Fica a critério e sob a responsabilidade da direção do estabelecimento de ensino, em que o aluno estuda, beneficiar mais de um membro de cada família.

**Art. 7<sup>o</sup>** Os casos omissos serão resolvidos pela CPS, ouvido o estabelecimento de ensino respectivo, no que couber.

**Art. 8º** Revogam-se as disposições em contrário, em especial a Resolução CA nº 154, de 7 de junho de 2004.

**Art. 9<sup>o</sup>** Esta Resolução entrará em vigor na data de sua publicação.

Reitoria da Universidade Estadual de Ponta Grossa.

Carlos Luciano Sant'Ana Vargas REITOR.

#### **RESOLUÇÃO UNIV N<sup>o</sup> 6 DE 1 <sup>o</sup> DE MARÇO DE 2000**

<span id="page-50-0"></span>RESOLUÇÃO UNIV Nº 6 DE 1º DE MARÇO DE 2000 (com as alterações introduzidas pela Resolução UNIV  $n^{\circ}$  5 de 5 de dezembro de 2001)

> ESTABELECE NORMAS PARA O APROVEITAMENTO DOS RESULTADOS OBTIDOS NO EXAME NACIONAL DO ENSINO MÉDIO – ENEM NOS PROCESSOS DE SELEÇÃO PARA O INGRESSO NOS CURSOS SUPERIORES DE GRADUAÇÃO DA UNIVERSIDADE ESTADUAL DE PONTA GROSSA.

> O Conselho Universitário, no uso de suas atribuições legais e estatutárias, na reunião do dia 28 de fevereiro de 2000, cujas sessões plenárias se desenvolveram, igualmente, nos dias 29 de fevereiro e 1o de março de 2000, considerando o Parecer CEPE no 323/99, do Conselho de Ensino, Pesquisa e Extensão; a decisão do Conselho de Administração, na reunião do dia 10 de janeiro de 2000; e, considerando também os termos do expediente autuado na Secretaria da Reitoria – Protocolo Geral da Universidade Estadual de Ponta Grossa, onde se consubstanciou no Processo no 4334/99, e a decisão do Conselho de Administração, na reunião do dia 26 de março de 2001, com relação aos termos do processo no 0360/2001, a qual foi homologada na reunião do Conselho Universitário no dia 5 de dezembro de 2001, aprovou e eu, Reitor, sanciono a seguinte Resolução.

#### **DISPOSIÇÕES GERAIS**

**Art. 1<sup>o</sup>** Fica aprovada a regulamentação do aproveitamento dos resultados obtidos no Exame Nacional do Ensino Médio – ENEM – nos processos de seleção para o ingresso nos cursos superiores de graduação da Universidade Estadual de Ponta Grossa – UEPG, de conformidade com a presente Resolução.

Art. 2º O aproveitamento do ENEM tem por objetivo incluir os resultados desse Exame nos processos de seleção para o ingresso nos cursos superiores de graduação da UEPG, bem como incentivar a melhoria do rendimento escolar do aluno do ensino médio e, por consequência, o desempenho do candidato ao ensino superior.

 *Parágrafo único*. A efetivação do aproveitamento dos resultados obtidos no ENEM será atribuída à Comissão Permanente de Seleção – CPS – da UEPG.

#### **CONDIÇÕES PARA PARTICIPAÇÃO**

**Art. 3<sup>o</sup>** Poderão aproveitar os resultados obtidos no ENEM:

I – os candidatos inscritos no concurso vestibular, que tenham manifestado interesse com o correto preenchimento do campo próprio no cartão óptico da ficha de inscrição;

II – os candidatos inscritos no PSS, que tenham manifestado interesse com o correto preenchimento do campo próprio no cartão óptico da ficha de inscrição para o exame relativo à terceira série do Ensino Médio.

**Art.4<sup>o</sup>** Para que os resultados obtidos no ENEM sejam aproveitados, o aluno deverá ter alcançado um desempenho de, no mínimo, 40% (quarenta por cento) de acerto na prova objetiva de conhecimentos gerais do ENEM.

#### **PROCESSAMENTO DAS NOTAS**

**Art. 5<sup>o</sup>** A pontuação final do candidato que aproveitar o resultado obtido do ENEM será:

I – o total de pontos obtidos no concurso vestibular, excluídos os pontos da questão de redação, acrescido de uma taxa percentual correspondente à décima parte do seu percentual de acerto nas provas objetivas do ENEM.

II – o total de pontos obtidos no PSS, excluídos os pontos da questão de redação, acrescido de uma taxa percentual correspondente à décima parte do seu percentual de acerto nas provas objetivas do ENEM.

§ 1º Na adição dos pontos derivados do aproveitamento do ENEM, no concurso vestibular e/ou no PSS, será feito o arredondamento aritmético para número inteiro, desprezando-se, quando ocorrer, os pontos excedentes do total máximo possível da respectiva modalidade.

§ 2º O total de pontos obtidos na questão de redação, da(s) modalidades(s) de seleção para ingresso nos cursos superiores de graduação em que o candidato esteja participando, somente será adicionado após a aplicação do estabelecido nos incisos I ou II do presente artigo.

#### **CLASSIFICAÇÃO**

Art. 6º Os candidatos serão classificados, após a adição dos resultados obtidos no ENEM, de acordo com a(s) modalidade(s) de seleção para o ingresso nos cursos superiores de graduação em que estejam participando, juntamente com os demais candidatos do concurso vestibular e/ou do PSS, da forma estabelecida pela regulamentação desses processos seletivos.

*Parágrafo único*. Os eventuais desempates deverão ser realizados conforme o regulamentado para o concurso vestibular ou para o PSS, excluindo-se o adicionado pelo aproveitamento do ENEM.

**Art. 7<sup>o</sup>** Ficará excluído do aproveitamento do resultado do ENEM o candidato que:

I – não preencher completa e corretamente, na ficha de inscrição do processo seletivo, o campo óptico destinado ao registro de seu dado cadastral de inscrição no ENEM;

II – tiver alcançado desempenho na prova objetiva de conhecimentos gerais do ENEM, pela constatação junto ao MEC/INEP, inferior ao estabelecido no artigo  $4^{\circ}$  da presente resolução.

#### **DISPOSIÇÕES FINAIS**

Art. 8º No atendimento do artigo 3o da presente Resolução, o candidato estará autorizando expressamente a verificação pela CPS, no Banco de Resultados Oficiais do MEC/INEP, do seu desempenho no ENEM.

Art. 9º Ao se inscrever no aproveitamento do resultado obtido no ENEM, o candidato aceita, de forma total, ampla e irrestrita, as condições contidas nesta Resolução.

**Art. 10** Os casos omissos serão resolvidos pela CPS.

**Art. 11** Esta Resolução entrará em vigor na data de sua publicação. Reitoria Da Universidade Estadual de Ponta Grossa.

#### Dê-se Ciência e Cumpra-se.

Roberto Frederico Merhy REITOR

## <span id="page-52-0"></span>**BOLETIM INFORMATIVO Nº 02/2016-CPS**

#### **PROCESSO SELETIVO SERIADO 2016**

#### **Boletim Informativo n<sup>o</sup> 02/2016-CPS**

A Coordenadoria de Processos de Seleção da Universidade Estadual de Ponta Grossa, considerando o disposto no Artigo 11 da Resolução UNIV nº 016 de 09 de dezembro de 2013, divulga a lista das obras literárias que serão exploradas nas questões de Literatura Brasileira, das provas de Língua Portuguesa, do Processo Seletivo Seriado – PSS da UEPG a ser realizado no ano 2016.

#### $\rightarrow$  PSS I

- ANTOLOGIA POÉTICA (Gregório de Matos);
- SONETOS (Luís de Camões).

#### $\rightarrow$  PSS II

- → EU & OUTRAS POESIAS (Augusto dos Anjos);
- → MEMÓRIAS PÓSTUMAS DE BRÁS CUBAS (Machado de Assis).

#### **PSS III**

- AMAR, VERBO INTRANSITIVO (Mário de Andrade);
- A MORTE E A MORTE DE QUINCAS BERRO D'ÁGUA (Jorge Amado);
- → LIVRO SOBRE NADA (Manoel de Barros);
- → O FILHO ETERNO (Cristóvão Tezza);
- → O OVO APUNHALADO (Caio Fernando Abreu).

Ponta Grossa (PR), 05 de janeiro de 2016.

Ivo Mário Mathias Coordenador da CPS

#### <span id="page-53-0"></span>**PROCESSO SELETIVO SERIADO – 2016**

#### **Boletim Informativo n<sup>o</sup> 05/2016-CPS**

A Coordenadoria de Processos de Seleção da Universidade Estadual de Ponta Grossa, considerando o disposto na Resolução CEPE nº 056 de 16 de dezembro de 2014, divulga os gêneros de produção textual/REDAÇÃO que serão explorados no Processo Seletivo Seriado – PSS da UEPG a ser realizado no ano 2016.

#### **PSS I:**

- $\rightarrow$  comentários em blog;
- $\rightarrow$  crônicas jornalísticas;
- $\rightarrow$  narração escolar;
- $\rightarrow$  relato autobiográfico.

#### **PSS II:**

- $\rightarrow$  carta do leitor;
- $\rightarrow$  notícia;
- → texto de opinião dissertativo argumentativo;
- $\rightarrow$  resumo.

#### **PSS III:**

- → carta de reclamação;
- → carta resposta à reclamação;
- → texto de opinião dissertativo-argumentativo;
- $\rightarrow$  notícia;
- $\rightarrow$  resumo.

Ponta Grossa (PR), 10 de março de 2016.

Ivo Mario Mathias Coordenador da CPS

#### <span id="page-54-0"></span>**DADOS DO PROCESSO SELETIVO SERIADO 2015 - PSS III**

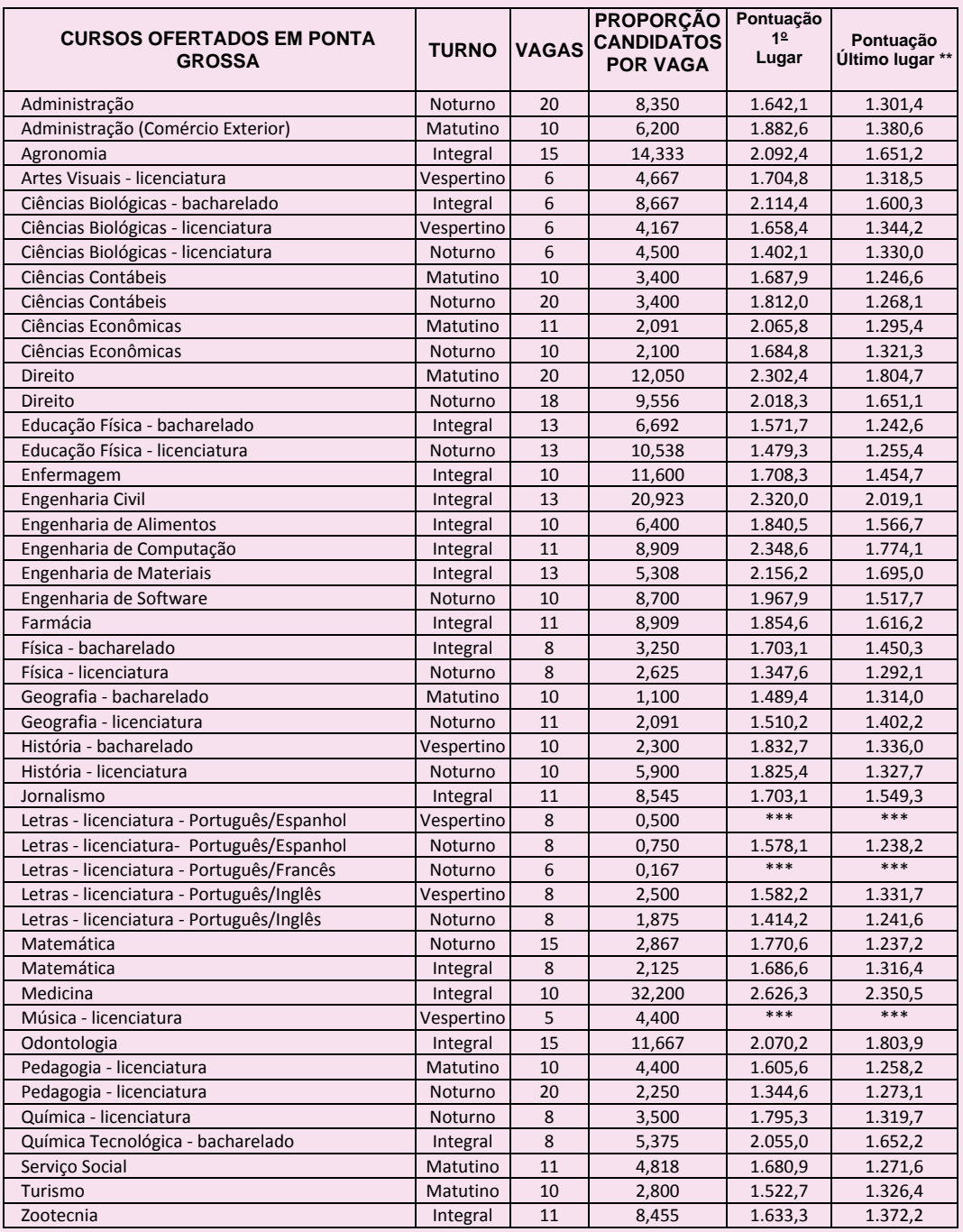

\* A pontuação máxima possível foi 3.000 pontos.

\*\* As pontuações dos últimos lugares se referem aos classificados em primeira chamada.

\*\*\* Sem candidato classificado.

**FALE CONOSCO**

# **DISQUE-PSS**

**(0\*\*42) 3220-3718**

<span id="page-55-0"></span>*Atendimento pessoal: em dias úteis (de segunda a sexta-feira), das 8h30min às 11h30min e das 14h30min às 17h30min, nos seguintes períodos: 01 de agosto a 02 de setembro de 2016.*

# **INTERNET**

**facebook.com/pssuepg**

**cps.uepg.br/pss**

**e-mail: pss@uepg.br**

# **UEPG – PROGRAD – CPS**

**Campus em Uvaranas: Avenida General Carlos Cavalcanti, 4748**

**(0\*\*42) 3220-3718**

**CEP 84.030-900 – Ponta Grossa – Paraná**

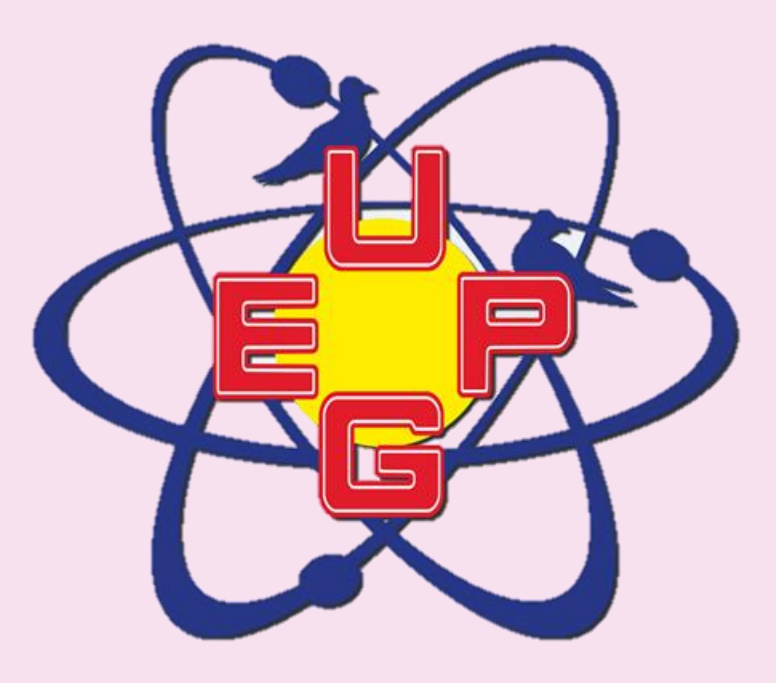